## **МОСКОВСКИЙ ГОСУДАРСТВЕННЫЙ УНИВЕРСИТЕТ имени М.В. ЛОМОНОСОВА**

Факультет вычислительной математики и кибернетики

**Е.А. Кузьменкова, А.К. Петренко**

# **Формальная спецификация программ на языке RSL**

*(методическое пособие по практикуму)*

## Введение

Данное пособие предназначено для поддержки двухсеместрового курса «Метолы формальной спецификации программ». Курс состоит из лвух частей. Первая часть рассматривает вопросы разработки программного обеспечения на основе подходов, предложенных RAISE методологий, и вопросы автоматизации тестирования на основе формальных спецификаций, где в качестве иллюстративного материала также используются RAISE спецификации. Вторая часть курса посвящена современным объектно-ориентированным методам разработки программного обеспечения. Основное внимание в этой части курса уделено анализу требований, системному анализу, переходу от системного проектирования к реализации. В качестве языка спецификаций во второй части используются языки SDL и MSC. Тем самым слушатели данного курса имеют возможность познакомиться с двумя в значительной степени разными полхолами  $\mathbf{K}$ использованию формальных метолов  $\overline{B}$ современных индустриальных технологиях разработки программного обеспечения.

Языки формальных спецификаций были разработаны для того, чтобы упростить и там, где это возможно, автоматизировать процессы создания и анализа программного обеспечения. Большая часть языков формальных спецификаций в качестве своих истоков имеет либо математическую нотацию. либо некоторый формализм, который в свою очередь имеет строгую математическую интерпретацию. Тяга к математическим построениям и формальным моделям была обусловлена тем, что неоднозначность и нечеткость в неформальных или полуформальных описаниях могла быть преодолена только заменой таких описаний на формальные, которыми и являются формальные спецификации.

Тем самым, использование формальных методов и соответствующих средств является необходимым условием для реализации технологий, нацеленных на создание программного обеспечения с заданными свойствами, и на анализ программ, позволяющих установить наличие или отсутствие таковых свойств. Однако формальные методы, в целом, и языки спецификации, в частности, не достаточны для того, чтобы решить задачу создания качественного программного обеспечения. Эта задача для своего решения требует систематического применения разнообразных инженерных методов, часть из которых может с успехом использовать и формальные методы.

Одной из важнейших целей данного курса была демонстрация современных достижений в области использования формальных методов при создании реального программного обеспечения. Для решения этой задачи, с одной стороны, необходимо было выбрать язык спецификаций, зарекомендовавший себя как инструмент практических программистов, и, с другой стороны, показать, как формальные методы могут использоваться в ходе всех фаз обеспечения: жизненного никла программного от проектирования ДΟ тестирования.

В качестве такого языка был выбран RSL. Этот язык является языком методологии разработки программ RAISE - Rigorous Approach to Industrial Software Engineering. RAISE является результатом работы группы европейских

ученых, которые в конце 80-х годов объединилась для создания метода разработки программного обеспечения, пригодного для использования не только в исследовательских целях, но и в индустрии.

RSL, с одной стороны, вобрал в себя полезные возможности нескольких других широко известных языков, таких как VDM/Meta-IV, Z, LOTOS, CSP, с другой стороны, он оказался достаточно экономным и естественным, что упрощает его изучение и использование в программной индустрии. Одним из привлекательных свойств RSL является его близость к традиционным языкам программирования.

Данное руководство не заменяет ни описания языка, ни описания собственно RAISE методологии. Наиболее полным описанием языка является монография [1]. Руководство содержит краткие описания тем практических занятий и контрольных заданий, которые студенты выполняют при изучении данного курса лекций. По форме это упражнения для закрепления навыков использования RSL. Вместе с тем, обратим внимание читателя на то, что за этими упражнениями стоит целый спектр задач разработки промышленного программного обеспечения. Эти задачи должны не только помочь в овладении языком RSL, они должны научить видеть задачи системного анализа проектных материалов, реализации, форвард- и реверс-инженерии и научить решать их систематическим образом и, если это возможно, при помощи формальных методов.

## Глава 1. Основные понятия языка RSL

#### Основные типы языка RSL. RSL логика  $1.1.$

Цель данного раздела - описать основные встроенные типы языка RSL, уделяя особое внимание специфике RSL логики. Раздел содержит упражнения по выработке навыков вычисления и оформления выражений языка RSL на базе встроенных типов.

#### 1.1.1. Встроенные типы языка RSL

В языке RSL предусмотрены следующие встроенные типы:

**Bool** - представляет булевские значения.  $Int$  – целые числа, Nat - натуральные числа, Real - вешественные числа.  $Char$  – символы.

Text - строки символов,

Unit - содержит единственное специальное значение ().

Тип **Bool** содержит два значения **true** и **false**, над значениями данного типа определены операции ∧,  $\vee$ , ⇒,  $\sim$ , =, ≠.

Для значений типа Int определены операции  $+, -, *, /, \uparrow, \mathsf{abs}, \text{real},$ где  $\uparrow$  означает возведение в степень,  $\downarrow$  - взятие остатка от деления, abs префиксная операция для вычисления модуля числа и real - префиксная операция для преобразования из типа Int в тип Real. Кроме того значения данного типа можно сравнивать с помощью операций  $\langle \xi, \xi, \xi \rangle, \xi, \xi, \xi$ .

Тип Nat является подтипом типа Int и задается соотношением: **Nat** = { $\begin{bmatrix} i : \text{Int} \cdot i \ge 0 \end{bmatrix}$ }. К значениям этого типа применимы все операции,

определенные для типа Int. К значениям типа **Real** применимы операции  $+, -, *, /, \uparrow, <, >, >, =, \ne,$ 

abs, int, где int - префиксная операция для преобразования из типа Real в тип **Int**, возвращающая ближайшее по направлению к 0 целое число. Например:

**int**  $4.6 = 4$ 

 $int -4.6 = -4$ 

Наличие десятичной точки в записи вещественных констант обязательно (1.0, 12.35 и т.д.).

Тип **Char** содержит символы, к значениям этого типа применимы операции =  $u \ne$ , константы типа **Char** заключаются в апострофы (например:  $T'$ ,  $Z'$  и т.л.).

Тип **Text** предназначен для описания строк символов, причем каждая строка должна начинаться и заканчиваться символом ". Например, "АВС", """" - пустая строка. К значениям этого типа применимы операции =, ≠.

Тип **Unit** используется в описаниях сигнатур функций для изображения отсутствующих входных или выходных параметров.

#### 1.1.2. Логика в языке RSL

Остановимся более подробно на вычислении логических выражений в языке RSL, поскольку принятая в языке логика имеет некоторую специфику по сравнению с классической логикой. Суть этой специфики связана с наличием в RSL специального выражения chaos, предназначенного для обозначения непредсказуемого (хаотичного) поведения программы во время выполнения, возникающего в результате какого-либо отказа в программе и приводящего к ситуации, когда вычисление значения какого-либо выражения может не завершиться. chaos не принадлежит ни к одному из типов RSL и в выражениях может появляться в позициях, предусмотренных для значений различных типов. Например, chaos может встречаться как вместо вхождения значений типа **Bool**, так и вместо типа **Int**. В RSL принята сокращенная схема вычисления логических выражений, т.е. если значение всего выражения полностью определяется значением его первого операнда, то вычисление второго операнда не производится.

Ниже приводятся таблицы истинности (с учетом chaos ) для основных логических операций. Левая колонка соответствует первому операнду, верхняя строка - второму операнду.

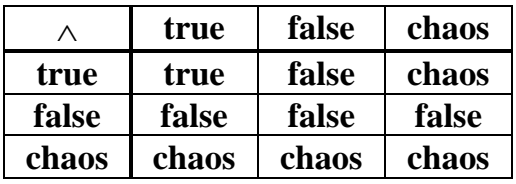

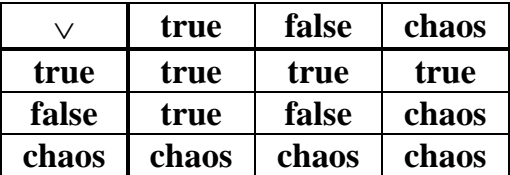

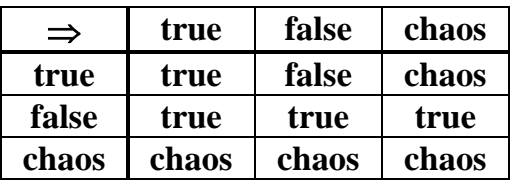

Определение операции ~ необходимо расширить соотношением:  $\sim$  chaos  $\equiv$  chaos

В таблицах истинности для операций = и ≡ символы а и b обозначают выражения, значения которых отличаются друг от друга.

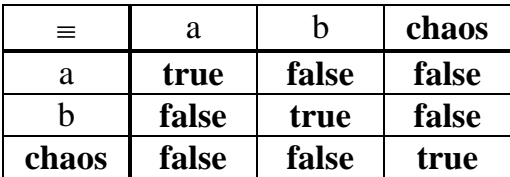

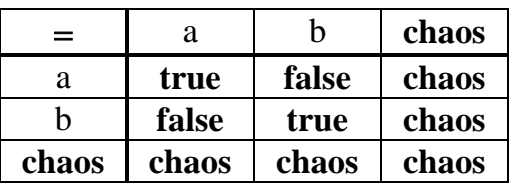

На основании приведенных таблиц можно заметить, например, что в отличие от классической логики в RSL операции  $\land$  и  $\lor$  не обладают выражения свойством коммуникативности, T.e.  $e_1 \wedge e_2 \equiv e_2 \wedge e_1$   $\mu$  $e_1 \vee e_2 \equiv e_2 \vee e_1$ уже не являются тавтологиями.

Для обеспечения возможности альтернативного выбора при вычислении выражений в RSL введены условные выражения, имеющие следующий вид:

if value expr then value  $\exp r_1$  else value  $\exp r_2$  end,

где value\_expr является логическим выражением, а выражения value\_expr<sub>1</sub> и value\_expr<sub>2</sub> имеют один и тот же тип, который является и типом всего условного выражения. При вычислении значений условных выражений необходимо иметь в виду следующие свойства:

if true then  $\exp r_1$  else  $\exp r_2$  end  $\equiv \exp r_1$  $(1)$ 

if false then  $\exp r_1$  else  $\exp r_2$  end  $\equiv \exp r_2$  $(2)$ 

if a then  $\exp r_1$  else  $\exp r_2$  end  $\equiv$ 

if a then  $\exp_i[\text{true/a}]$  else  $\exp_i[\text{false/a}]$  end  $(3)$ 

if chaos then  $\exp r_1$  else  $\exp r_2$  end  $\equiv$  chaos  $(4)$ 

Запись вида expr<sub>1</sub>[true/a] обозначает подстановку в выражение expr<sub>1</sub> значения **true** вместо а.

Квантифицированные выражения языка RSL имеют традиционную форму и используются в основном для записи аксиом. Допускаются кванторы:  $\forall$ ,  $\exists$ ,  $\exists$ !.

#### **Упражнения**

- 1. Ниже приведены равенства, которые верны в классической логике. Какие из них верны в RSL?
	- (a)  $\sim(\sim a) \equiv a$
	- (b) true  $\vee$  a = true
	- (c)  $a \vee$  true = true
	- (d)  $a \Rightarrow$  true = true
	- (e)  $a \Rightarrow b = \neg a \lor b$
	- (f)  $a \vee \neg a \equiv true$

(g)  $(a \wedge \neg a) \equiv$  false

- (h)  $(a \wedge b) \wedge c \equiv a \wedge (b \wedge c)$
- (i)  $(a \vee b) \vee c \equiv a \vee (b \vee c)$
- (i)  $(a = a) \equiv true$
- (k)  $(a \equiv a) \equiv true$

**Vказания**<sup>.</sup>

- воспользуйтесь приведенными в разделе 1.1.2 таблицами истинности для основных логических операций;
- для проверки справедливости предложенных утверждений достаточно исследовать их значения на наборах данных, где хотя бы один операнд обращается в chaos.

Например, для пункта (с):

```
chaos \vee true = chaos.
  (chaos = true) = falseСледовательно, утверждение (с) неверно в RSL.
```
- 2. Упростить следующие выражения:
	- (a) if true then false else chaos end  $\equiv$  ?
	- (b) if a then  $\sim$  (a = chaos) else false end = ?

Указание: воспользуйтесь свойствами (1) - (4) раздела 1.1.2.

- 3. Какие из следующих выражений верны?
	- (a)  $\forall$  i : Int  $\cdot$   $\exists$  j : Int  $\cdot$  i+j = 0
	- (b)  $\forall$  i : Int  $\cdot$  = j : Nat  $\cdot$  i+j = 0
	- (c)  $\exists$  i : Int  $\forall$  j : Int i+j = 0
- 4. Напишите RSL выражение, выражающее тот факт, что нет наибольшего целого числа. Указание: воспользуйтесь квантифицированными выражениями RSL.
- 5. Завершите определение функции, которая проверяет, является ли ее аргумент четным числом.

is even:  $Nat \rightarrow Bool$ is  $even(n) \equiv ...$ 

Указания:

можно использовать операцию \ (остаток  $OT$ деления) ИЛИ квантифицированное выражение.

## 1.2. Описание функций

Цель данного раздела - познакомить читателя с различными принятыми в RSL стилями описания констант и функций, а также дать методические рекомендации по выбору того или иного стиля описания в зависимости от решаемой задачи. Раздел содержит упражнения по выработке навыков описания констант и функций языка RSL в явном (explicit), неявном (implicit) и аксиоматическом (axiomatic) стилях.

#### 1.2.1. Декартовы произведения (products)

Декартовым произведением называется упорядоченный конечный набор значений, возможно, различных типов, например:

 $(1.2)$ 

 $(1, true, "John").$ 

В декартовом произведении существенен порядок следования элементов, т.е.  $(1,2)$  и  $(2,1)$  являются различными значениями.

Тип, представляющий собой декартово произведение других типов, задается выражением вида:

type\_expr<sub>1</sub>  $\times$  ...  $\times$  type\_expr<sub>n</sub>, rge n  $\geq$ 2.

Значениями такого типа являются декартовы произведения длины n  $(v_1,...,v_n)$ , где каждое  $v_i$  – некоторое значение типа type expr.

Примеры записи значений декартовых произведений с указанием их типов:

 $(\mathsf{true}, \mathsf{p} \Rightarrow \mathsf{q}) : \mathbf{Bool} \times \mathbf{Bool}$ 

 $(x + 1, 0,$  "this is a text") : Nat  $\times$  Nat  $\times$  Text

Над декартовыми произведениями разрешены операции  $=$  и  $\neq$ .

### 1.2.2. Описание констант

B RSL константа рассматривается как частный случай функции, а именно как функция без параметров с постоянным значением, поэтому для описания констант и функций в языке предусмотрено единое понятие value.

Описание констант (value definition) в языке RSL может производиться в одном из трех стилей:

- $\bullet$  явном (explicit),
- $\bullet$  неявном (implicit),
- аксиоматическом.

Явный стиль описания применяется, когда непосредственно указывается значение константы. Например, RSL- спецификация вида:

#### value  $x : Int = 1$

определяет целочисленную константу x=1.

Неявный стиль описания следует использовать, если точное значение константы не указывается, а задаются лишь некоторые ограничения на это значение. Например:

value  $x : Int \cdot x > 0$ 

определяет целочисленную константу х, значением которой может являться любое целое положительное число. Спецификация при этом получается неполной и может быть уточнена в дальнейшем. Такой прием называется недоспецификацией (under-specification) и применяется в том случае, когда описываемое значение по каким-либо причинам не может быть определено полностью.

Аксиоматический стиль описания заключается в том, что наряду с типом некоторый определяемой константы задается также набор аксиом. накладывающих дополнительные ограничения на значение константы. Заметим, что как для явного, так и для неявного описаний можно построить эквивалентное описание в аксиоматическом стиле. Например, эквивалентная форма приведенных выше описаний константы х в аксиоматическом стиле выглядит следующим образом:

value x : Int **axiom**  $x \equiv 1$  (для явного описания), value  $x : Int$ **axiom**  $x > 0$  (для неявного описания).

### 1.2.3. Описание функций

Описание функции в RSL начинается с определения её сигнатуры, т.е. имени функции и типов входных и выходных параметров, здесь же задается вид функции с точки зрения возможности её вычисления для всех значений, определяемых типом входных параметров.

#### $1, 2, 3, 1$ . Всюду вычислимые и частично вычислимые функции

Функция f, отображающая значения типа  $T_1$  в значения типа  $T_2$ , является всюду вычислимой (total function), если для любого значения из  $T_1$  f возвращает некоторое единственное значение из  $T_2$ , т.е. f обладает следующим свойством:

 $\forall x : T_1 \cdot \exists! y : T_2 \cdot f(x) \equiv y$ 

Сигнатура функции f в этом случае имеет вид:

 $f: T_1 \rightarrow T_2$ 

Всюду вычислимые функции всегда детерминированы и определены для всех значений входных параметров.

Функция f, отображающая значения типа  $T_1$  в значения типа  $T_2$ , является частично вычислимой (partial function), если существует такое значение у типа  $T_1$ , для которого вычисление  $f(v)$  может либо вообще не завершиться (в этом случае  $f(v) = chaos$ , либо приводить к недетерминированному результату, когда разные обращения к функции f со значением у могут возвращать различные значения типа Т2.

Сигнатура частично вычислимой функции f имеет вид:

 $f: T_1 \rightarrow T_2$ 

Частично вычислимые функции включают в себя всюду вычислимые функции.

Дальнейшее определение функции подобно рассмотренному ранее определению констант может производиться в различных стилях в зависимости от специфики решаемой задачи.

## 1.2.3.2. Явный стиль описания функций

Описание функции в явном стиле (explicit function definition) ориентировано на описание конкретного алгоритма и используется в том случае, когда явно задаётся способ преобразования входных параметров в выходные. Примером явного описания всюду вычислимой функции может служить следующий фрагмент RSL спецификации:

value f : Int  $\rightarrow$  Int  $f(x) \equiv x + 1$ 

В качестве примера описания частично вычислимой функции в явном стиле рассмотрим функцию  $p(x)$ , вычисляющую значение  $1/x$ :

```
value
p : Real \rightarrow Realp(x) \equiv 1.0/xpre x \neq 0.0
```
Последняя строка данного описания содержит предусловие, накладывающее некоторое ограничение на значения входного параметра.

## 1.2.3.3. Неявный стиль описания функций

Описание функции в неявном стиле (implicit function definition). абстрагируясь от конкретного алгоритма, во главу угла ставит формализацию отношений, связывающих между собой входные и выходные параметры, т.е. здесь описывается не сам алгоритм, а эффект его применения. Этот стиль описания является более общим в том смысле, что алгоритм преобразования не уточняется и, следовательно, для одной и той же неявной спецификации можно предложить разные алгоритмы, эффект применения которых удовлетворяет указанной спецификации. Ниже приведены примеры описания в неявном стиле всюду вычислимой функции f(x), возвращающей в качестве результата некоторое целое число, превосходящее входное значение:

value

```
f : Int \rightarrow Int
```
 $f(x)$  as r post  $r > x$ 

и частично вычислимой функции square root(x) для нахождения значения квадратного корня:

```
value
square_root: Real -\rightarrow Real
square_root(x) as s
post s * s = x \land s \ge 0.0pre x \geq 0.0
```
Причем, как видно из примеров, конкретный алгоритм получения результата остается в обоих случаях за рамками рассмотрения.

## 1.2.3.4. Аксиоматическое описание функций

 $\prod$ ри использовании аксиоматического стиля описания функции предлагается некоторый набор аксиом, определяющих свойства результата функции, а также, возможно, и ее входных параметров. Этот стиль описания может применяться с одинаковым успехом и для описания алгоритма, и для описания эффекта выполнения функции, поэтому как для явного, так и для неявного описаний всегда можно предложить эквивалентное описание в аксиоматическом стиле. Кроме того данный стиль является единственно возможным при описании алгебраических спецификаций, где аксиомы имеют специфический вид (например,  $f(g(x), x) = h(x)$ ), т.е. в качестве аргумента функции допускается использование обращения к функции.

В качестве примеров приведем аксиоматическое описание всюду вычислимой функции f(x), эквивалентное рассмотренному выше явному описанию той же функции:

```
value
       f : Int \rightarrow Int
       axiom \forall x : Int \cdot f(x) = x + 1
и частично вычислимой функции square_root(x), также рассмотренной ранее:
       value
       square_root: Real -\rightarrow Real
```

```
axiom
 \forall x : Real \cdot x > 0.0 \Rightarrow\exists s : Real \cdotsquare_root(x) = s \wedges * s = x \wedge s \geq 0.0
```
## 1.2.3.5. Схема определения функции

Подводя итог вышесказанному, можно предложить следующую схему определения функции:

- 1. выбрать имя функции;
- 2. выбрать тип:
	- (a) аргументов,
	- (b) результата,
	- (с) отображения:
		- всюду вычислимая функция (может быть определена для всех  $\bullet$ значений входных параметров),
	- частично вычислимая функция (необходимо предусловие);
- 3. выбрать стиль описания:
	- (а) явный (можно задать формулу вычисления результата),
	- (b) неявный (можно описать связь входа и выхода посредством предиката),

(с) аксиоматический (может быть использован всегда, необходим в алгебраических спецификациях).

#### **Упражнения**

- 1. Для обеспечения работы с комплексными числами описать:
	- (а) тип *Complex* для представления комплексных чисел,
	- (b) константу ' $zero$ ' для представления комплексного числа  $0 + 0i$ ,
	- (c) константу  $c'$ , представляющую любое комплексное число вида  $x + xi$ ;
	- (d) функции 'add' и 'mult' для сложения и умножения комплексных чисел,
	- (е) функцию  $f$ , возвращающую  $\mathbf{B}$ качестве результата некоторое комплексное число, отличное от заданного.

Vказания<sup>.</sup>

- $\bullet$ в пунктах (b) и (d) воспользуйтесь явным (explicit) стилем описания константы и функций, т.к. здесь явно указано значение константы и способ получения результатов функций по их входным значениям;
- в пунктах (c) и (e) следует использовать неявное (implicit) описание  $\bullet$ константы и функции, поскольку в условии не оговаривается явно значение константы и способ получения результата по входному значению:
- в пунктах (c) и (d) для упрощения записи удобно воспользоваться конструкцией **let.** С помощью этой конструкции, например, для пункта (с) факт равенства действительной и мнимой частей комплексного числа с можно записать так:

let  $(x, y) = c$  in  $x = y$  end

2. Пусть система координат описывается следующим образом:

```
SYSTEM OF COORDINATES=
class
  type
    Position = \text{Real} \times \text{Real}value
     origin: Position = (0.0.0.0).
     distance: Position \times Position \rightarrow Real
     distance((x_1, y_1), (x_2, y_2)) =
        ((x_2 - x_1)^2 2.0 + (y_2 - y_1)^2 2.0)^2 0.5end
```
Здесь тип 'Position' предназначен для описания координат точек на плоскости, константа 'origin' задает начало координат, функция 'distance' определяет способ вычисления расстояния между двумя точками. Обратите внимание на то, что при описании константы 'origin' и функции 'distance' использован явный стиль описания (explicit definition), T.K. указано непосредственное значение константы и формула для вычисления расстояния.

Используя заданную спецификацию описать:

- (a) тип *Circle*' для описания окружности по ее центру и радиусу;
- (b) функцию *'on circle'*, определяющую лежит ли точка с заданными координатами на заданной окружности;
- (с) окружность с радиусом 3.0 и центром в начале координат;
- (d) константу 'pos' для представления произвольной точки, лежащей на заданной окружности.

Указания:

в пункте (а) опишите вспомогательные типы 'Center' и 'Radius' для представления центра окружности и ее радиуса соответственно, для описания типа 'Center' используйте тип 'Position', ЛЛЯ типа 'Radius' воспользуйтесь следующим описанием:

Radius =  $\{ | r : Real \cdot r \ge 0.0 | \}$ , задающим подтип действительных чисел с неотрицательными значениями;

- в пунктах (b) и (c) следует воспользоваться явным стилем описания (explicit definition), можно также использовать конструкцию let для достижения большей наглядности записи;
- в пункте (d) используйте неявный (implicit) стиль описания константы.
- 3. Определить функцию *'max*', возвращающую значение максимума из двух целых чисел, используя один из следующих стилей описания:
	- (а) явный,
	- (b) неявный,
	- (с) аксиоматический.

Указания:

- воспользуйтесь общей схемой определения функции, изложенной в  $\bullet$ пункте 1.2.3.5;
- для удобства записи используйте условное выражение языка RSL вида if логическое выражение then выражение else выражение end.
- 4. Определить функцию *'approx sqrt'*, которая с заданной точностью *'eps'* (положительное вещественное число) находит приближённое значение корня квадратного из неотрицательного вещественного числа. Возвращаемый функцией результат должен быть таким, чтобы точное значение квадратного  $KOPHA$  square  $root(x)$ полуоткрытом интервале лежало  $\overline{B}$ [approx sqrt(x,eps),approx sqrt(x,eps) + eps[.

**Vказания**<sup>.</sup>

- здесь следует использовать неявный стиль описания, т.к. в постановке  $\bullet$ задачи оговариваются только соотношения между входными  $\mathbf{M}$ выходными параметрами и не уточняется алгоритм вычисления приближенного значения;
- обратите внимание на то, что функция определена не для всех значений входных параметров, т.е. является частично вычислимой.

5. Рассмотрим следующее описание функции:

value f : Int  $-\rightarrow$  Int  $f(x) \equiv f(x)$ 

Какие из перечисленных ниже функций удовлетворяют данному описанию?

- $(a)$  value f : Int  $-\rightarrow$  Int  $f(x) \equiv$  chaos
- $(b)$  value f : Int  $-\rightarrow$  Int  $f(x) \equiv 1$
- $(c)$  value f : Int  $\rightarrow$  Int  $f(x) \equiv 1$

Указания:

- $\bullet$ запишите исходное определение функции в аксиоматическом стиле и с помощью эквивалентных преобразований упростите полученный результат;
- воспользуйтесь тем фактом, что частично вычислимые функции включают в себя всюду вычислимые функции.

## 1.3. Множества

Цель данного раздела - познакомить читателя с принятыми в RSL способами описания множеств и основными операциями над множествами. Раздел содержит упражнения по использованию абстракции множеств в моделеориентированных спецификациях.

### 1.3.1. Понятие множества

Множеством называется неупорядоченный набор различных значений одного и того же типа. Например:

 $\{1,3,5\}$ 

{"Mary","John","Peter"}

При этом, как видно из определения множества, записи  $\{1,3,5\}$ ,  $\{5,3,1\}$  и  $\{3,5,1,1\}$  определяют одно и то же множество.

Для описания типа множества в RSL предусмотрена конструкция type\_expr-set для конечных множеств и type\_expr-infset для бесконечных,

при этом type\_expr задает тип входящих в множество элементов. Так. значениями типа **Bool-set** являются следующие конечные множества:

 $\{\}$  $\{true\}$  ${false}$ 

 ${true, false}.$ 

причем сюда включается пустое множество { }.

Тип type expr-infset представляет как конечные, так и бесконечные множества, состоящие из элементов типа type\_expr. Следовательно, для любого типа T тип T-set является подтипом T-infset. Например, тип Nat-infset содержит все конечные (в том числе и пустое) и бесконечные множества натуральных чисел.

Для работы с множествами в RSL определены следующие операции:  $\cup, \cap, \emptyset, \in, \notin, \subseteq, \subseteq, \supset$  is card, kpome to to можно использовать отношения =  $\mathbb{R}$   $\neq$ . Операция **card** вычисляет размер конечного множества, т.е. количество его элементов:

card : T-infset  $-\rightarrow$  Nat

При применении к бесконечному множеству **card** возвращает **chaos**. Например:

card  $\{1,4,56\} = 3$ **card**  $\{ \} = 0$ card  $\{n \mid n : Nat\}$  = chaos

#### 1.3.2. Способы определения множеств

Конечное множество может быть задано путем непосредственного перечисления его элементов, как в приведенных выше примерах, в этом случае выражение, определяющее значение множества, имеет вид  $\{v_1,...,v_n\}$ , где n  $\geq 0$ . Кроме того, для конечных множеств, образованных из целых чисел, возможно также использование диапазона для задания значения множества, причем левая граница диапазона не должна превышать его правую границу (в противном случае множество будет пусто). Например, выражение  $\{3..7\}$  задает множество  $\{3,4,5,6,7\}$ ,  $\{3..3\}$  – множество из единственного элемента  $\{3\}$  $\{3..2\}$  – пустое множество  $\{\}.$  $\overline{M}$ 

Более общей формой выражения, определяющего значение как конечного, так и бесконечного множества, является выражение вида:

{ value  $\exp$  | set limitation },

называемое сокращенной (compehended) записью множества или сокращенным выражением, где value\_expr задает формулу для вычисления значений элементов множества, set\_limitation - некоторый предикат, определяющий элементы данного множества. Примером такой формы записи может служить следующее выражение:

 ${2*n | n : Nat \cdot n \le 3},$ с помощью которого задается множество {0,2,4,6}.

#### *Упражнения*

1. Написать выражение, задающее значение множества, элементами которого являются нечетные числа в диапазоне от 0 до 10. Указания:

используйте два способа задания значения множества: непосредственное перечисление его элементов и сокращенное выражение.

2. Пусть база данных университета описана следующим образом (для простоты комментарии приведены на русском языке):

#### **scheme**

```
 UNIVERSITY_SYSTEM =
  class
    type
      Student,
      Course,
     CourseInfo = Course \times Student-set,
     University = Student-set \times CourseInfo-set value
        allStudents возвращает множество всех студентов, обучающихся в 
          данном университете 
      allStudents: University \rightarrow Student-set,/* hasCourse проверяет, читается ли данный курс в данном
         университете
      hasCourse : Course \times University \rightarrow Bool,
        numberOK возвращает значение true, если любой читаемый в 
         университете курс посещает не менее 5 и не более 100 студентов 
      numberOK: University \rightarrow \text{Bool},
     /* studOf возвращает множество студентов заданного университета,
         посещающих заданный курс 
      studOf : Course × University -\rightarrow Student-set,
      \frac{1}{2} attending возвращает множество курсов, которые посещает
         заданный студент в указанном университете 
      \alpha attending : Student \times University -\rightarrow Course-set,
      /* newStud добавляет нового студента к числу студентов заданного
         университета 
      newStud : Student \times University -\rightarrow University,
     /* dropStud исключает указанного студента из числа студентов
         заданного университета 
      dropStud : Student × University -\rightarrow University
  end
```
Определите функции, сигнатура которых приведена в данном описании.

Указания:

воспользуйтесь явным стилем описания функций и операциями над множествами.

3. Почему некоторые из перечисленных выше функций частично вычислимы?

#### $1.4.$ Списки

Цель данного раздела - познакомить читателя с принятыми в RSL способами описания списков и основными операциями над списками. Раздел содержит упражнения по использованию списков в спецификациях программ.

### 1.4.1. Понятие списка

Списком называется последовательность значений одного и того же типа. например:

 $\langle 1,3,3,1,5 \rangle$ 

## $\langle$ true.false.true $\rangle$

Для списков допустимо использование отношений =  $u \neq$ . Порядок следования элементов в списке существенен, т.е. списки  $\langle 1,3,5 \rangle$  и  $\langle 5,3,1 \rangle$  являются различными  $(\langle 1,3,5 \rangle \neq \langle 5,3,1 \rangle)$ . Кроме того, допускается повторное вхождение элементов в список (как в рассмотренных выше примерах), причем  $\langle 1.3.3.1.5 \rangle \neq \langle 1.3.5 \rangle$ .

Для описания конечных списков в RSL используется конструкция вида tvpe expr<sup>\*</sup>, где type expr задает тип элементов списка. Например, тип **Bool**\* описывает любой конечный список (в том числе и пустой) из булевских значений. Конструкция type expr<sup>®</sup> задает тип как конечных, так и бесконечных списков из элементов типа type expr. Таким образом, для любого типа Т,  $T^*$  является подтипом  $T^{\omega}$ .

### 1.4.2. Способы определения списков

Для списков применяются те же способы определения значений, что и для множеств. Так, значение конечного списка может быть задано путем непосредственного перечисления его элементов. В этом случае значение списка определяется выражением вида  $\langle v_1,...,v_n \rangle$ , где n≥0 и все  $v_i$  являются выражениями одного и того же типа, в частности,  $\langle \rangle$  задает пустой список. Конечный список из последовательных целых чисел можно задать, указав диапазон изменения значений элементов списка, т.е. выражением вида  $\langle v_1..v_2 \rangle$ , где v<sub>1</sub> и v<sub>2</sub> задают соответственно нижнюю и верхнюю границы диапазона, причем при  $v_1 > v_2$  список пуст.

Использование такого способа записи иллюстрируют следующие примеры:

 $\langle 3.7 \rangle = \langle 3, 4, 5, 6, 7 \rangle$  $\langle 3..3 \rangle = \langle 3 \rangle$  $\langle 3.2 \rangle = \langle \rangle$ 

Значение списка можно залать также по аналогии с множествами и с помощью так называемого сокращенного выражения (comprehended list expression). имеющего  $BMI \sim \langle$  value expr l list limitation  $\rangle$ .  $TOTC$  $c\pi$  0 $c$  0 $\sigma$ применяется в том случае, когда новый список строится на основе какого-то уже существующего. Злесь value expr определяет обшую формулу лля вычисления значений элементов нового списка. list limitation залает базовый список, на основе которого строится данный, с возможным указанием некоторого предиката для отбора элементов из базового списка.

Например, в выражении:

 $\langle 2\ast n \mid n \text{ in } \langle 0..3 \rangle \rangle$ 

базовым является список  $\langle 0..3 \rangle$ , предикат отбора отсутствует И. следовательно, в результате вычисления получается список  $(0,2,4,6)$ , причем упорядоченность элементов нового списка полностью определяется порядком следования элементов в базовом списке. Примером использования предиката для отбора элементов базового списка может служить выражение:

 $\langle n | n$  in  $\langle 1..100 \rangle \cdot$  is \_a\_prime(n)),

где предикат is a prime(n) позволяет определить, является ли n простым числом. С помощью данного выражения задается список, элементами которого являются в возрастающем порядке простые числа из диапазона 1.100, т.е.  $(2,3,5,7,...,97)$ .

Для доступа к какому-либо отдельному элементу списка в RSL предусмотрено понятие индекса. В качестве индекса используются натуральные числа, причем индексация элементов списка начинается с 1 и для конечных списков заканчивается числом, равным длине списка. Например:

 $\langle 2.5,3 \rangle(2) = 5$ 

 $\langle \langle 2,5,3 \rangle, \langle 3 \rangle \rangle(1) = \langle 2,5,3 \rangle$ 

 $\langle \langle 2,5,3 \rangle, \langle 3 \rangle \rangle (1)(2) = \langle 2,5,3 \rangle (2) = 5$ 

Значение бесконечного списка может быть задано с помощью аксиом, определяющих правила формирования списка. Так, список, содержащий все натуральные числа в возрастающем порядке, может быть определен следующим образом:

value

```
all natural numbers : \mathbf{Nat}^{\omega}axiom
 all natural numbers(1) = 0.
 \forall idx : Nat •
    idx \geq 2 \implies
```
all natural numbers(idx) = all natural numbers(idx -1) + 1

На основе уже определенного бесконечного списка с помощью сокращенного выражения можно задавать новые бесконечные списки. Например, список, элементами которого являются все простые числа в возрастающем порядке, может быть определен посредством выражения:

 $\langle n | n$  in all natural numbers • is a prime(n)

### 1.4.3. Операции над списками

Над списками в RSL определены следующие операции:  $\wedge$ : T<sup>\*</sup>  $\times$  T<sup>ω</sup>  $\rightarrow$  T<sup>ω</sup> hd : T<sup> $\omega$ </sup> -~  $\rightarrow$  T  $\mathbf{d} : \mathrm{T}^{\omega} \longrightarrow \mathrm{T}^{\omega}$ len :  $T^{\omega} \rightarrow Nat$ elems:  $T^{\omega} \rightarrow T$ -infset inds:  $T^{\omega} \rightarrow$  Nat-infset

Операция ^ означает конкатенацию двух списков, первый из которых обязательно должен быть конечным.

операций hd и tl являются соответственно Результатом применения головной элемент списка и оставшаяся после удаления головного элемента часть списка, причем обе эти операции определены только для непустого списка.

Операция **len** возвращает длину конечного списка, при применении к бесконечному списку результатом является chaos.

Операция **elems** выдает в качестве результата множество, состоящее из элементов заданного списка. Например, количество различных элементов списка L можно определить с помощью выражения card elems L.

Результатом применения операции inds является множество индексов заданного списка. Таким образом, для конечного списка fl:

inds  $fl = \{1 \dots len fl\}$ .

для бесконечного списка il:

inds il = {idx | idx : Nat  $\cdot$  idx  $\ge$  1}.

#### **Упражнения**

- 1. Определить следующие функции:
	- (a) 'length' вычисляет длину списка без использования встроенной операции len.
	- (b) 'rev' переставляет элементы списка в обратном порядке.

Указания:

- используйте рекурсивное определение функций с помощью операций  $\mathbf{hd}$  *u* tl:
- в рекурсивном определении воспользуйтесь условным выражением или конструкцией **case**.
- 2. Определить функцию *'pascal'*, генерирующую треугольники Паскаля до порядка и включительно. Результатом функции является список из и списков, каждый из которых задает очередной ряд треугольника. Например, для n = 5 получим список:
	- $\langle 1 \rangle$  $\langle 1, 1 \rangle$  $\langle 1, 2, 1 \rangle$  $\langle 1, 3, 3, 1 \rangle$  $\langle 1.4.6.4.1 \rangle$

Очередной k-ый ряд треугольника (k>1) начинается и заканчивается 1, i-ый элемент ряда (1<i<k) вычисляется как сумма (i-1)-го и i-го элементов (k-1)-го ряда.

Указания:

- определите тип N1 для описания элементов очередного ряда  $\bullet$ треугольника;
- используйте рекурсивное определение функции через операцию ^;
- в рекурсивном определении воспользуйтесь сокращенным выражением для конструирования списка.
- 3. Предложить спецификацию следующей упрощенной модели системы обработки текстов: текст разделен на страницы, каждая страница состоит из строк каких-то слов. Определить модуль 'РАСЕ', обеспечивающий описание:
	- (a) THIOB  $'Page'$ ,  $'Line'$ ,  $\overline{H}$   $'Word'$ ДЛЯ описания соответственно страницы, строки и слова текста,
	- (b) функции *'is\_on'*, проверяющей, встречается ли указанное слово на заданной странице.
	- (с) функции '*number\_of*', подсчитывающей количество вхождений указанного слова в текст заданной страницы.

Указания:

- в пункте (а) воспользуйтесь конечными списками для описания типов 'Page'  $\mu$  'Line',
- в пункте (b) используйте квантифицированное выражение и операции inds *u* elems.
- в пункте (с) опишите с помощью сокращенного выражения множество пар индексов (номер строки, номер слова в строке), определяющее все вхождения указанного слова в строки данной страницы,  $\overline{M}$ воспользуйтесь операцией card.

## 1.5. Отображения (maps)

Цель данного раздела - познакомить читателя с понятием отображения (map), принятыми в RSL способами описания отображений и основными операциями над ними. Раздел содержит упражнения по использованию абстракции отображений в спецификациях.

### 1.5.1. Понятие отображения

Отображением называется неупорядоченный набор пар значений, который отображает значения одного типа в значения другого типа, при этом множество отображаемых значений называется областью определения или доменом (domain) отображения, а множество значений, в которые осуществляется отображение, называется его областью значений (range). Например:

 $[3 \rightarrow true, 5 \rightarrow false]$ 

["Klaus"  $\mapsto$  7, "John"  $\mapsto$  2, "Mary"  $\mapsto$  7]

Первый пример задает отображение из натуральных чисел в значения типа Bool, второй - из типа Text в тип Nat. Областью определения (доменом) для первого отображения является множество {3,5}, областью его значений множество {true,false}, для второго отображения такими множествами являются {"Klaus","John","Mary"} и  $\{2,7\}$ .

Тип отображения задается следующей конструкцией:

type\_expr<sub>1</sub> -m  $\rightarrow$  type\_expr<sub>2</sub>

Отображение может быть конечным или бесконечным в зависимости от того, конечным или бесконечным является набор пар, определяющий это отображение. Конечное отображение имеет вид:

 $[v_1 \mapsto w_1, \ldots, v_n \mapsto w_n],$ 

бесконечное отображение имеет вид:

 $[v_1 \mapsto w_1, \ldots, v_n \mapsto w_n, \ldots],$ 

где  $n \ge 0$ ,  $v_i$  и  $w_i$  – некоторые выражения типа type\_expr<sub>1</sub> и type\_expr<sub>2</sub> соответственно.

Отображение может быть детерминированным или недетерминированным при применении к элементам из его домена. Для детерминированного отображения справедливо соотношение:

 $v_i = v_j \implies w_i = w_j$ ,

где  $v_i$  и  $v_i$  – любые элементы из домена этого отображения.

Примером конечного детерминированного отображения может служить любое из приведенных выше отображений, имеющих тип Nat-m-> Bool и  $Text - m \rightarrow Nat$  coorrectriation. B качестве примера конечного недетерминированного отображения можно привести отображение:

 $[3 \rightarrow true, 3 \rightarrow false]$ , имеющее тип Nat  $-m \rightarrow$  Bool.

#### 1.5.2. Способы определения отображений

Для определения отображений в RSL используются те же способы, что и для множеств и списков, а именно: явное перечисление элементов и выражение. сокрашенное Первый способ применяется лля конечных отображений, в этом случае отображение задается выражением вида:

 $[v_1 \mapsto w_1, \ldots, v_n \mapsto w_n],$ где  $n \ge 0$ . В частности, при  $n = 0$  имеем пустое отображение []. Именно этот способ был использован во всех рассмотренных ранее примерах. Порядок следования пар в отображении несущественен, поэтому, например, следующие два выражения задают одно и то же отображение:

 $[3 \rightarrow true, 5 \rightarrow false] = [5 \rightarrow false, 3 \rightarrow true]$ (для отображений определены отношения = и ≠).

 Сокращенное выражение (comprehended map expression) используется для определения значений как конечных, так и бесконечных отображений и имеет вид:

 $\lceil$  value\_expr\_pair  $\lceil$  set\_limitation  $\rceil$ ,

где value\_expr\_pair задает общую формулу для определения входящих в отображение пар, set\_limitation задает возможные ограничения на область определения (домен) отображения. Например, значением сокращенного выражения:

 $\lceil n \mapsto 2 \cdot n \rceil \cdot \mathbf{N}$ at •  $n \leq 2 \rceil$ 

является конечное отображение  $[0 \rightarrow 0.1 \rightarrow 2.2 \rightarrow 4]$ .

Выражение  $\lceil n \mapsto 2*n \rceil n$ : **Nat** ] определяет бесконечное отображение  $[0 \rightarrow 0.1 \rightarrow 2.2 \rightarrow 4,...]$ .

 Значение отображения для какого-либо конкретного элемента из его домена задается с помощью выражения value  $\exp r_1$ (value  $\exp r_2$ ), где value  $\exp r_1$ является выражением, определяющим данное отображение, value\_expr<sub>2</sub> выражение для вычисления значения некоторого элемента из домена отображения. Например:

 $\lceil "Klaus" \rightarrow 7, "John" \rightarrow 2, "Mary" \rightarrow 7]("John") = 2,$ 

 $[1 \mapsto [{}^{\prime\prime}$ Per"  $\mapsto 5$ , "Jan"  $\mapsto 7$ ],  $2 \mapsto [1](1)({}^{\prime\prime}$ Jan") =

 $=["Per" \mapsto 5, "Jan" \mapsto 7] ("Jan") = 7,$ 

или для недетерминированного отображения:

 $[3 \rightarrow true, 3 \rightarrow false]$  $(3) = true$   $\uparrow \uparrow$  false,

где символ  $^{\vert \wedge \vert}$  означает недетерминированный выбор из двух указанных значений.

#### *1.5.3. Операции над отображениями*

Над отображениями определены следующие операции:

**dom** :  $(T_1 - m \rightarrow T_2) \rightarrow T_1$ **-infset**  $\mathbf{rng} : (T_1 - m \rightarrow T_2) \rightarrow T_2$ **-infset**  $\dot{\uparrow}$  **:** (T<sub>1</sub> -m  $\rightarrow$  T<sub>2</sub>)  $\times$  (T<sub>1</sub> -m  $\rightarrow$  T<sub>2</sub>)  $\rightarrow$  (T<sub>1</sub> -m  $\rightarrow$  T<sub>2</sub>)  $∪$  **:** (T<sub>1</sub> -m→ T<sub>2</sub>)  $\times$  (T<sub>1</sub> -m→ T<sub>2</sub>)  $\rightarrow$  (T<sub>1</sub> -m→ T<sub>2</sub>)  $\langle \cdot : (T_1 - m \rightarrow T_2) \times T_1 \cdot \text{infset} \rightarrow (T_1 - m \rightarrow T_2) \rangle$  $\pi$  : (T<sub>1</sub> -m  $\rightarrow$  T<sub>2</sub>)  $\times$  T<sub>1</sub>-infset  $\rightarrow$  (T<sub>1</sub> -m  $\rightarrow$  T<sub>2</sub>)  $\circ$  **:** (T<sub>2</sub> -m  $\rightarrow$  T<sub>3</sub>)  $\times$  (T<sub>1</sub> -m  $\rightarrow$  T<sub>2</sub>)  $\rightarrow$  (T<sub>1</sub> -m  $\rightarrow$  T<sub>3</sub>)

 Результатом операции **dom** является домен отображения, причем в зависимости от вида отображения это множество может быть конечным или бесконечным. Например:

**dom**  $[3 \rightarrow true, 5 \rightarrow false, 5 \rightarrow true] = \{3,5\}$ **dom**  $[] = \{\}$ **dom**  $[n \rightarrow 2*n \mid n : Nat] = \{ n \mid n : Nat \}$ 

Операция **rng** возвращает в качестве результата область значений отображения.

Результатом операции  $\dot{\tau}$  является набор пар, полученный объединением наборов пар первого и второго отображений, причем в случае пересечения областей определения предпочтение отдается парам из второго отображения, т.е. для элементов, попавших в пересечение доменов отображений, второе отображение перекрывает первое. Эффект выполнения данной операции иллюстрируют следующие примеры:

 $[3 \rightarrow true, 5 \rightarrow false]$  †  $[5 \rightarrow true] = [3 \rightarrow true, 5 \rightarrow true]$ 

 $[3 \rightarrow true]$  †  $[5 \rightarrow false] = [3 \rightarrow true, 5 \rightarrow false]$ 

 $[3 \rightarrow true]$  †  $[1 = 3 \rightarrow true]$ 

Операция ∪ просто объединяет наборы пар двух заданных отображений, например:

$$
[3 \rightarrow true, 5 \rightarrow false] \cup [5 \rightarrow true] = [3 \rightarrow true, 5 \rightarrow false, 5 \rightarrow true]
$$

Операции \ и / позволяют изменять область определения отображений, а именно: \ удаляет из домена отображения указанное множество, / , наоборот, оставляет в домене только те элементы, которые входят в указанное множество. Более точно определение этих операций выглядит следующим образом:

 $m \setminus s = [d \mapsto m(d) | d : T_1 \cdot d \in \textbf{dom} \ m \wedge d \notin s]$ 

 $m / s = [d \mapsto m(d) | d : T_1 \cdot d \in dom m \wedge d \in s]$ 

Некоторые примеры:

 $[3 \rightarrow true, 5 \rightarrow false] \setminus \{5,7\} = [3 \rightarrow true]$ 

 $[3 \rightarrow true, 5 \rightarrow false] / \{5,7\} = [5 \rightarrow false]$ 

 $[3 \rightarrow true, 5 \rightarrow false] \setminus \{3,5,7\} = [1]$ 

 $[3 \rightarrow true, 5 \rightarrow false] / \{3,5,7\} = [3 \rightarrow true, 5 \rightarrow false]$ 

Операция • позволяет осуществлять композицию двух отображений, т.е. для отображений m<sub>1</sub> и m<sub>2</sub> она определяется так:

 $m_1 \circ m_2 = [x \mapsto m_1(m_2(x)) | x : T_1 \bullet x \in \textbf{dom} m_2 \land m_2(x) \in \textbf{dom} m_1]$ Например:

 $[3 \rightarrow true, 5 \rightarrow false]$  ° ["Klaus"  $\rightarrow 3$ , "John"  $\rightarrow 7$ ] = ["Klaus"  $\rightarrow true$ ]  $[3 \rightarrow true]$  ° ["Klaus"  $\rightarrow 5$ ] = []

#### *Упражнения*

1. Пусть база данных университета описана следующим образом (для простоты комментарии приведены на русском языке):

```
scheme
   MAP_UNIVERSITY_SYSTEM =
    class
      type
        Student,
        Course,
       CourseInfos = Course -m \rightarrow Student-set,
       University = Student-set \times CourseInfos
      value
          allStudents возвращает множество всех студентов, обучающихся 
            в данном университете 
       allStudents: University \rightarrow Student-set,
       /* hasCourse проверяет, читается ли данный курс в данном
           университете
       hasCourse : Course \times University \rightarrow Bool,
         numberOK возвращает значение true, если любой читаемый в 
           университете курс посещает не менее 5 и не более 100 студентов 
       numberOK: University \rightarrow \text{Bool},
       /* studOf возвращает множество студентов заданного университета,
          посещающих заданный курс 
       studOf : Course \times University -\rightarrow Student-set,
       /* attending возвращает множество курсов, которые посещает
           заданный студент в указанном университете 
       \alphaattending : Student \times University -\rightarrow Course-set,
       /* newStud добавляет нового студента к числу студентов заданного
           университета 
       newStud : Student \times University \rightarrow University,
       /* dropStud исключает указанного студента из числа студентов
           заданного университета 
       dropStud: Student \times University \rightarrow University end
```
 Определите функции, сигнатура которых приведена в данном описании. Указания: воспользуйтесь явным стилем описания функций и операциями над отображениями.

## Глава 2. Задание практикума

В данной главе формулируется задание практикума по составлению спецификаций на языке RSL для описания программных систем средней спожности Злесь также приводятся конкретные варианты заланий и методические рекомендации по их выполнению.

#### 2.1. Постановка задачи

Для определяемой вариантом задания программной системы построить три вида спецификаций на языке RSL: моделеориентированные спецификации в явном и неявном стилях и алгебраическую спецификацию. При описании модели предложенной системы предусмотреть операции по формированию информационной базы системы, обеспечивающей возможность накапливать и необходимую информацию. Способ использовать представления такой информационной базы выбрать самостоятельно. В предложенных ниже вариантах заданий дается лишь краткое описание программных систем с указанием минимально необходимого набора операций, тем самым разработчику спецификаций предоставляется возможность расширить этот набор по своему усмотрению.

#### $2.2.$ Варианты заданий

1. Система учета "автомобили - владельцы - доверенности".

Система должна обеспечивать следующие возможности: добавлять/удалять нового владельца и соответственно новый автомобиль для заданного владельца, осуществлять аналогичные операции с доверенностями на автомобиль, выдавать необходимую справочную информацию (например, для указанного автомобиля определять его владельца и т.д.), при этом предполагается, что у каждого автомобиля может быть только один владелец. на один и тот же автомобиль может быть зафиксировано несколько доверенностей.

2. Генеалогическое дерево.

Система поддержки генеалогического дерева должна предоставлять следующие возможности: добавлять в дерево нового члена семьи (ребенка, супруга, предка), вносить изменения в узлы дерева (например, фиксировать смену фамилии или дату смерти), осуществлять поиск полезной информации по дереву (например, для указанного члена семьи находить его детей и наоборот).

3. Железнодорожное расписание станции.

На железнолорожной станции имеется набор платформ и путей, на которые могут прибывать поезда, известны номера прибывающих поездов, время их прибытия и отправления, а также станции отправления и назначения. Система поддержки железнодорожного расписания станции лолжна обеспечивать возможность формирования расписания, внесения в него изменений и выдачу полезной информации (например, список поездов до указанной станции назначения).

4. Управление семафорами и стрелками на участке железной дороги.

Задан участок железной дороги, конфигурация которого приведена ниже. В узлах участка установлены семафоры и стрелки, состояния которых определяют движение поезда по той или иной ветке участка. Считается, что на каждой ветке может находиться не более одного поезда и все поезда на участке движутся в одном направлении слева направо. Система поддержки управления семафорами и стрелками должна обеспечивать следующие операции: открыть/закрыть семафор, повернуть стрелку налево/направо (при этом необходимо учитывать текущее положение стрелки и конфигурацию участка железной дороги), а также обеспечивать выдачу полезной информации (например, о наличии в данный момент поезда на ветке).

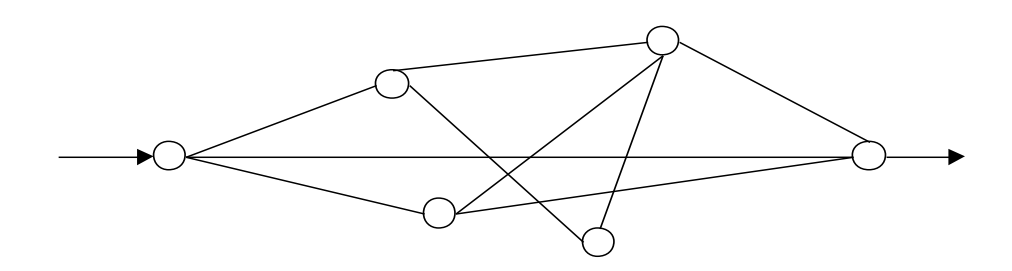

5. Система поддержки составления расписания занятий.

Система должна обеспечивать возможность составления расписания некоторого учебного заведения, внесения в расписание изменений и выдачу полезной информации (например, по итоговому расписанию получить расписание указанной группы на заданный день). В расписании должны фиксироваться время и место проведения занятия, предмет и преподаватель, проводящий занятие, а также номер группы, для которой это занятие проводится. Расписание не должно содержать коллизий (например, разные занятия не должны пересекаться друг с другом по месту и времени их проведения).

6. Планирование автобусного движения в районе.

В районе имеется несколько автовокзалов, у каждого из которых есть ряд посадочных площадок. Между автовокзалами курсируют рейсовые автобусы, для каждого рейса фиксируется станция отправления и назначения, посадочная площадка, с которой происходит отправление, а также время посадки в автобус и время в пути. Система поддержки планирования автобусного движения должна обеспечивать возможность добавлять/удалять новые рейсы, вносить изменения в уже имеющиеся рейсы и выдавать полезную справочную информацию (например, для указанного автовокзала определять все рейсы, отправляющиеся с заданной посадочной площадки и т.д.).

## 7. Заказ/учет товаров в "бакалейной лавке".

В "бакалейной лавке" для каждого товара фиксируется место хранения (определенная полка), количество и поставщик этого товара. Система поддержки заказа/учета товаров должна обеспечивать возможность добавления/удаления нового товара, изменения информации об имеющемся товаре (например, при изменении количества товара и т.д.) и выдачи необходимой справочной информации (например, список товаров, количество которых необходимо пополнить).

## 8. Управление библиотекой.

В библиотеке осуществляется регистрация всех читателей и ведутся каталоги поступивших в библиотеку книг, кроме того фиксируется информация о том, какие книги у какого читателя находятся в данный момент. Система поддержки управления библиотекой должна обеспечивать возможность добавления/удаления читателей и соответственно книг в каталоги, регистрацию взятых и возвращенных читателем книг, а также выдавать полезную справочную информацию (например, о наличии в данный момент указанной книги).

## 9. Управление памятью на диске.

Система обслуживает запросы процессов. Процесс может запросить новую область памяти указанной длины, вернуть ее. При выделении области памяти по запросу процесса, процесс становится владельцем данной области. Различные процессы могут получать доступ к памяти на чтение и запись. Определение и изменение прав доступа осуществляется только владельцем. Неявная и алгебраическая спецификация должны описывать широкий спектр стратегий управления памятью.

### 10.Информационное табло по состоянию авиарейсов.

На табло отражается следующая информация о рейсе: номер рейса, пункт вылета, время прилета по расписанию, ожидаемое время прилета, статус (отложен, вылетел, прилетел). Система поддержки информационного табло должна обеспечивать добавление и удаление информации о рейсах, а также внесение изменений в состояние табло, если произошло некоторое событие (например, вылет какого-то рейса отложен на N минут, произошла посадка самолета указанного рейса и т.д.)

### 11.Управление версиями программного проекта.

Программный проект представляет собой некоторую совокупность программ, каждая программа в свою очередь состоит из файлов, файлы связаны друг с другом отношением "использует". Для каждого файла может существовать несколько его вариантов и для каждой программы соответственно несколько ее версий. Конкретный вариант файла однозначно идентифицируется именем файла и номером варианта, аналогично версия программы идентифицируется именем программы, номером версии и списком вариантов файлов. Каждая версия программы должна быть замкнута по отношению "использует".

Система поддержки управления версиями должна обеспечивать возможность создавать новые варианты файлов и новые версии программ, добавлять и исключать варианты файлов из версий без нарушения указанной замкнутости, т.е. нельзя, например, удалить из версии какой-то вариант файла, если он используется оставшимися файлами.

#### 12.Система поддержки составления расписания поездов на железной дороге.

Железная дорога представляет собой сеть станций, связанных между собой путями, (причем могут существовать как однопутные, так и двухпутные перегоны), на каждой станции имеется N путей, для каждого перегона известно время, необходимое для его прохождения. В расписании указывается список поездов данной железной дороги с указанием маршрутов их следования (маршрут следования задается списком станций, на которых останавливается поезд) и временем прибытия/отправления на станции маршрута. Расписание должно быть свободно от коллизий, т.е. на пути перегона так же, как и на пути станции не может находиться одновременно более одного поезда. Система поддержки составления расписания должна обеспечивать возможность добавления и удаления новых маршрутов, внесения изменений в уже составленное расписание, а также выдачу полезной информации (например, по расписанию всей железной дороги получить расписание для указанной станции).

### 13.Управление процессами.

Специфицируется набор операций, при помощи которых планировщик операционной системы поддерживает очереди процессов к ресурсам (например, к устройству ввода/вывода, памяти, процессору, порту ввода/вывода другого процесса), при этом внешние операции и/или прерывания, при помощи которых пользовательские процессы обращаются к планировщику (возбуждают требование на обслуживание планировщиком) не рассматриваются. Планировщик поддерживает следующие структуры данных: набор ресурсов, набор процессов, порты ввода/вывода процессов. Набор операций должен позволять строить и модифицировать перечисленные структуры данных, размещать процесс в очередях к ресурсам, изымать процесс из очереди.

## 14.Протокол для передачи пакетов.

Специфицируется два набора операций, при помощи которых одна сторона, получив запрос на передачу сообщения, передает пакеты в линию и получает подтверждения, а вторая сторона, принимая пакеты, передает подтверждения.

## 15.Утилита make.

Утилита получает на вход список файлов и функцию, которая для каждого файла выдает список файлов, от которого он зависит (например, по использованию типов данных). Кроме того утилита использует в качестве входных данных совокупность файлов. Все файлы, которые утилита получает

как исходные данные (прямо или косвенно), должны принадлежать этой совокупности. Результатом утилиты должен стать список файлов транзитивного замыкания исходного списка. Список-результат должен определять порядок обработки файлов: каждый «зависящий» файл не должен опережать в списке ни один из файлов, от которого он зависит.

#### $2.3.$ Методические рекомендации

При разработке спецификаций необходимо выбрать полхоляшую абстракцию данных и предложить набор операций (функций), обеспечивающих моделирование заданной программной системы. В качестве абстракции данных в зависимости от специфики решаемой задачи можно использовать множества, списки и отображения. Набор операций должен содержать операции, необходимую позволяющие накапливать  $\mathbf{B}$ системе информацию. T.e. осуществлять наполнение некоторой информационной базы системы, способ представления которой определяется выбранным способом абстракции. Для этого обычно достаточно включить в состав операций следующие операции: инициализацию соответствующей информационной базы пустым значением, добавление в базу нового элемента и удаление указанного элемента из базы. При описании данных операций необходимо предусмотреть возможные ограничения выполнение. обеспечением непротиворечивости  $\overline{u}$ связанные  $\mathbf{c}$ на (консистентности) хранящейся в базе информации. Так, например, при формировании информационной базы системы поддержки составления расписания добавление нового занятия в расписание заданной группы может производиться только в том случае, если в указанное время у этой группы и преподавателя нет других занятий и свободна указанная аудитория. Одним из важных средств описания консистентного состояния являются инварианты, которые в RSL представляются либо в форме аксиом, либо в форме ограничений **ПОЛТИПОВ.** 

Кроме этих основных операций по наполнению информационной базы системы полезно предусмотреть операции, позволяющие изменять отдельные элементы базы, а также осуществлять в базе поиск полезной с точки зрения разработчика спецификаций информации. Некоторые примеры таких операций приводятся в описании заданий практикума, однако их набор может быть расширен по желанию разработчика спецификаций.

## Глава 3. Сценарий работы с редактором eden

В данной главе описывается сценарий работы с основным инструментом поддержки RAISE технологии - синтаксически управляемым редактором eden (entity editor), обеспечивающим ввод и редактирование текстов на языке RSL. Этот инструмент разработан датской компанией Computer Resources International  $-CRI$ 

#### $3.1.$ Начало работы с редактором

Редактор eden является синтаксически управляемым редактором, т.е. он гарантирует синтаксическую правильность любого вводимого с помощью редактора текста спецификации на языке RSL и кроме того обеспечивает статическую проверку типов. Функционирование редактора осуществляется в среде операционной системы UNIX.

При синтаксически управляемом редактировании процесс построения текста программы заключается в следующем. В любой момент редактирования текст программы (спецификации) представляет собой текст на базовом языке программирования (в нашем случае на языке RSL), куда могут входит метапеременные языка (т.н. гнезда редактирования) для обозначения еще не конкретизированных фрагментов, подлежащих уточнению в дальнейшем. При выборе пользователем любой такой метапеременной (любого гнезда) в качестве объекта редактирования редактор предлагает список вариантов, показывающих на что может быть заменена данная метапеременная в соответствии с образом, отсекается синтаксисом базового языка. Таким возможность возникновения синтаксически неверных конструкций, поэтому на любом этапе является синтаксически правильным. редактирования текст B ходе синтаксически управляемого редактирования в памяти системы формируется абстрактное синтаксическое дерево, представляющее собой вывод текста в грамматике базового языка. Процесс построения текста завершается, когда все входящие в текст метапеременные будут заменены на соответствующие конструкции базового языка, т.е. в тексте не останется ни одного вхождения метапеременных (ни одного гнезда редактирования).

Сценарий работы с редактором рассмотрим на примере построения текста модуля QUEUE, содержащего следующую спецификацию очереди:

```
OUEUE =class
    type
     Element,
     Queue = Element^*value
     empty: Queue = \langle \rangle,
     enq : Element \times Queue \rightarrow Queue
     eng(e,g) \equiv g \wedge \langle e\rangle,
```

```
deq: Queue \rightarrow Queue \times Elementdec(q) \equiv (tl q, hd q)pre q \neq empty
```
end

Для начала работы с редактором создайте средствами UNIX директорию для хранения своих файлов и объявите ее текущей. Вызов редактора осуществляется командой:

raise eden QUEUE,

где QUEUE - имя модуля. Вид окна, полученного на экране в результате выполнения этой команды, показан на рисунке 1.

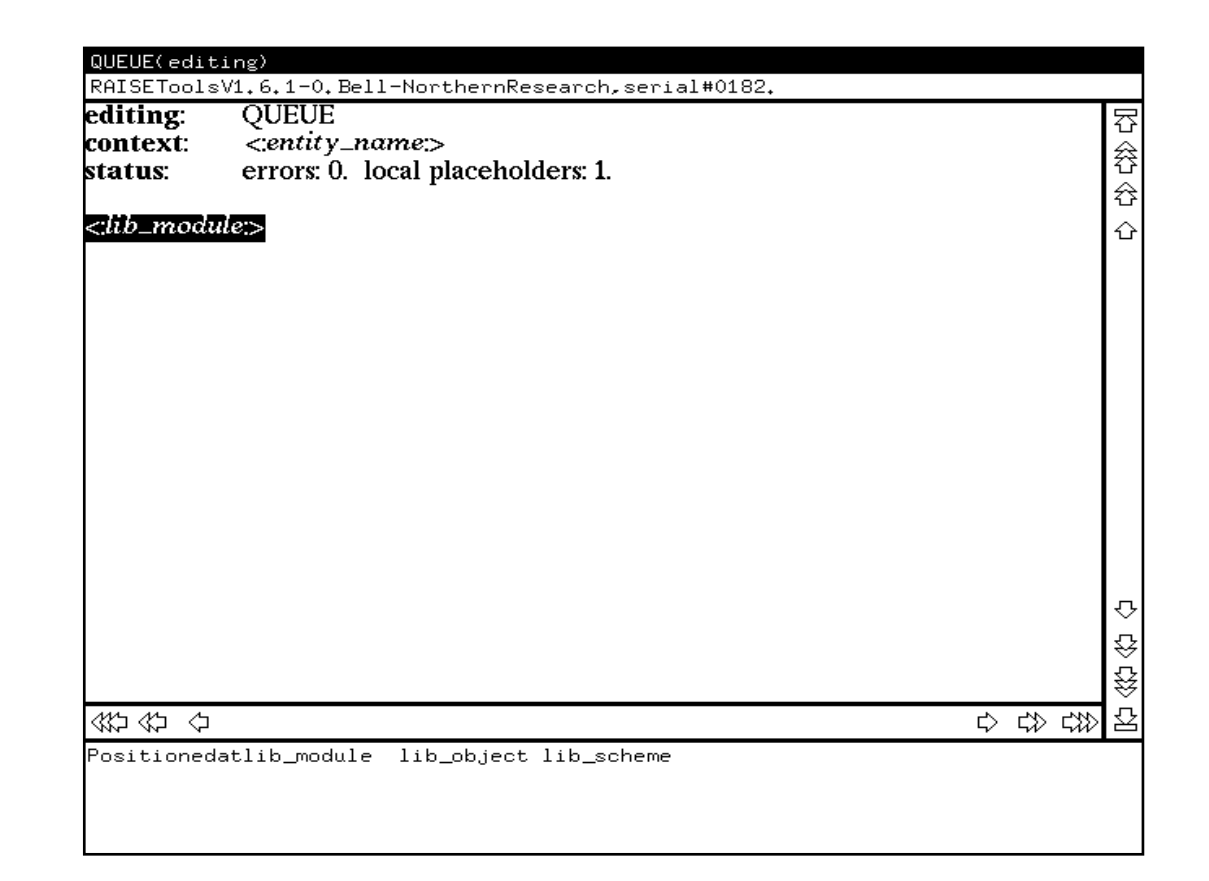

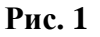

верхней части окна располагается поле, содержащее заголовок B редактируемого модуля. Ниже следует командная строка, которая используется для вывода информационных сообщений и сообщений об ошибках (в данный момент там содержится информация о версии редактора). Под командной непосредственно окно строкой располагается редактирования, где  $\mathbf{M}$ производятся основные операции по редактированию текста. Три верхние строчки этого окна содержат краткую информацию о редактируемом модуле: имя модуля, его контекст, т.е. список связанных с ним модулей, и статус (количество обнаруженных в модуле ошибок по несоответствию типов и количество гнезд редактирования). Ниже располагается текст самого модуля. В данный момент этот текст представляет собой вхождение единственной метапеременной *lib\_module*, которая и является текущей метапеременной (текущим гнездом редактирования). Справа и снизу от окна редактирования находятся вертикальная и горизонтальная полосы прокрутки. В нижней части окна располагается поле, используемое для вывода подсказок при синтаксически управляемом редактировании. Здесь содержится информация о текущей метапеременной, подлежащей редактированию (гнезде редактирования), и список вариантов, определяющих замену текущей метапеременной на возможные конструкции языка RSL.

### **3.2. Командное меню редактора**

 Вызов командного меню осуществляется по нажатию правой кнопки мыши. Вид окна редактора после выполнения этой операции приведен на рисунке 2.

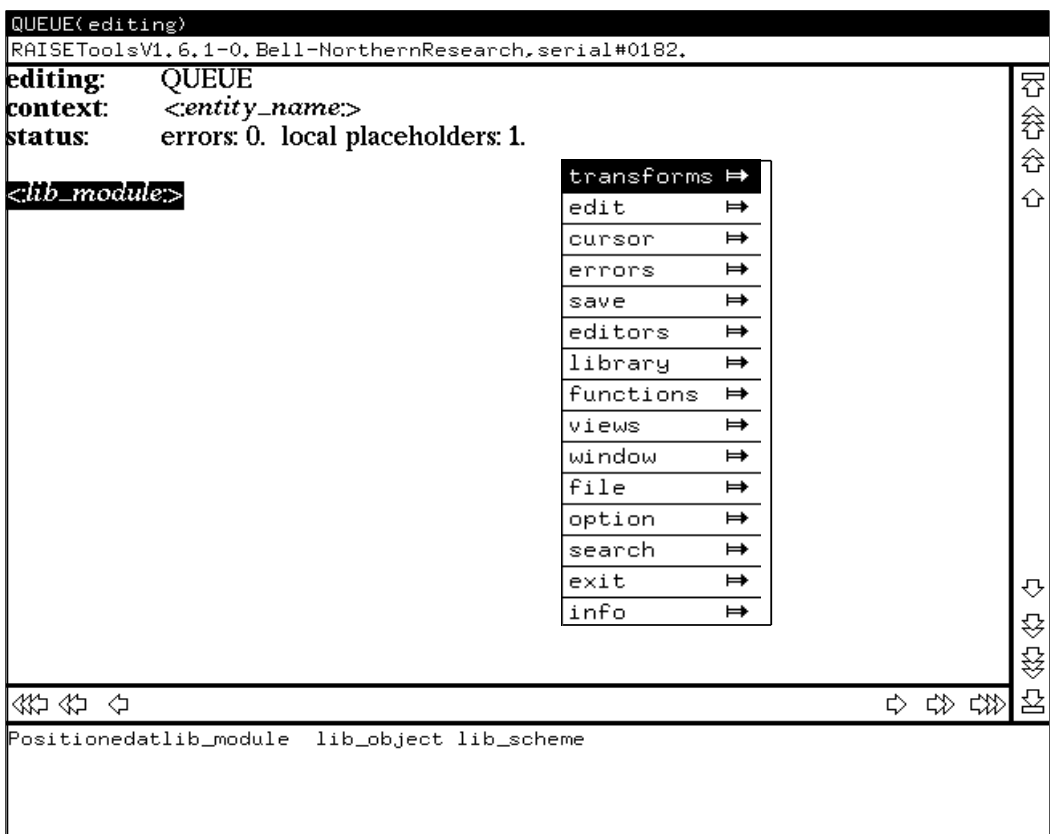

#### **Рис. 2**

 Каждый пункт командного меню содержит, как правило, несколько команд, поэтому каждому пункту меню соответствует выпадающее подменю, откуда и выбираются команды редактора. При этом в подменю рядом с названием команды указывается комбинация управляющих клавиш для ее вызова, таким образом, вызов команды может производиться как с помощью меню, так и посредством набора соответствующей комбинации управляющих клавиш.

Кратко опишем назначение основных пунктов командного меню:

- transforms позволяет при синтаксически управляемом редактировании заменять текущее гнездо редактирования на некоторую конструкцию языка RSL, список которых указывается в качестве подменю данного пункта. Обратите внимание на то, что содержимое подменю полностью совпадает со списком альтернатив в поле подсказки, т.е. выбор очередной альтернативы может производиться как в подменю данного пункта, так и непосредственно в поле подсказки.
- edit содержит команды, позволяющие вносить изменения в редактируемый текст.
- errors позволяет изменять формат вывода сообщений об ошибках, т.е. выдавать эти сообщения в более развернутой или более краткой форме.
- save содержит команды, позволяющие сохранять отредактированный текст, причем сохранение производится в текущей директории (при выборе команд, начинающихся ключевым словом **write**) или текущей библиотеке (команды начинаются ключевым словом save).
- file позволяет замещать текущее гнездо редактирования содержимым указанного файла (при этом для успешной замены содержащийся в файле текст должен быть синтаксически правильным) и, наоборот, запоминать в файле с указанным именем выбранный фрагмент редактируемого текста в ASCII формате.
- exit команда выхода из редактора.

#### Редактирование модуля  $3.3.$

Начальный этап редактирования модуля показан на рисунке  $\mathbf{1}$ . Редактируемый текст представляет собой единственное гнездо редактирования lib\_module, это же гнездо является текущим (на экране выделено на фоне остального текста). Выберите в поле подсказки или в пункте **transforms** командного меню альтернативу lib\_scheme, т.к. спецификация разрабатываемого модуля представляет собой схему в терминологии RSL. Эффект выполнения команды иллюстрирует рисунок 3.

Как видно из рисунка, теперь текст модуля содержит описание схемы, причем имя схемы совпадает с именем модуля. Текущим гнездом редактирования является class expr, соответствующее следующей в порядке обхода абстрактного синтаксического дерева метапеременной. Поле подсказки содержит уже новый список альтернатив, определяющий возможные варианты уточнения для метапеременной class expr.

наряду Редактор eden позволяет  $\mathbf{c}$ синтаксически управляемым редактированием осуществлять редактирование в текстовом режиме. Для этого в позиции текущего гнезда редактирования на клавиатуре набирается нужный причем **фрагмент** текста. данный фрагмент лолжен соответствовать синтаксической категории гнезда редактирования. Редактор производит разбор введенного фрагмента и в случае успеха добавляет полученное в ходе разбора дерево к общему дереву вывода конструируемого модуля.

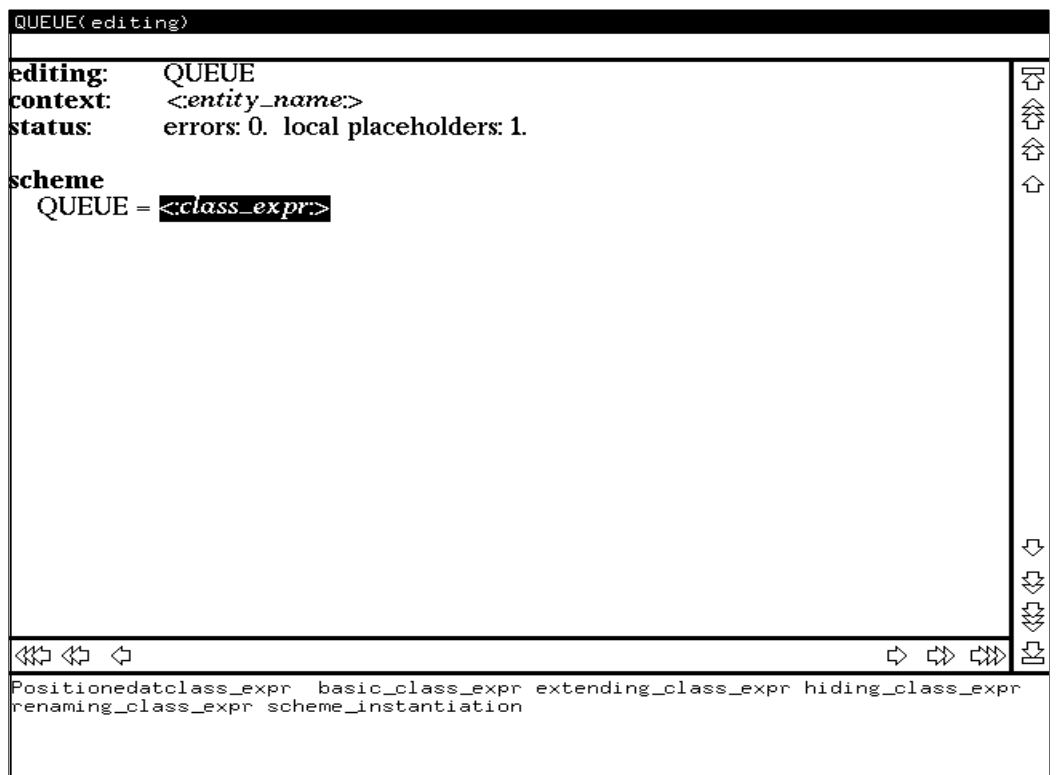

#### Рис. 3

В качестве следующего шага редактирования используйте текстовый режим, для чего наберите в выделенной позиции фрагмент class end . При этом на экране появляется указатель текущего вводимого символа, называемый кареткой, выделенная область ввода представляет собой текстовый буфер, куда и помещается вводимый текст. Передвижение каретки на тот или иной символ внутри области ввода осуществляется с помощью мыши или нажатием клавиш (назад) и ^F (вперед), символы слева от каретки могут быть удалены  $^{\wedge}B$ нажатием клавиши Delete , символы справа от каретки удаляются нажатием ^D. Если введенный текст является синтаксически правильным значением для данного гнезда редактирования, выход из текстового режима осуществляется по выполнению любой команлы  $He$ относящейся к режиму текстового редактирования.

В нашем случае для выхода из текстового режима достаточно (не нажимая клавишу RETURN) переместить указатель мыши на любой фрагмент текста, лежащий вне области ввода, например, на имя схемы QUEUE и щелкнуть левой кнопкой мыши. После выхода из текстового режима для продолжения процесса редактирования щелкните левой кнопкой мыши на фрагменте class Вид экрана после выполнения этих операций приведен на рисунке 4.

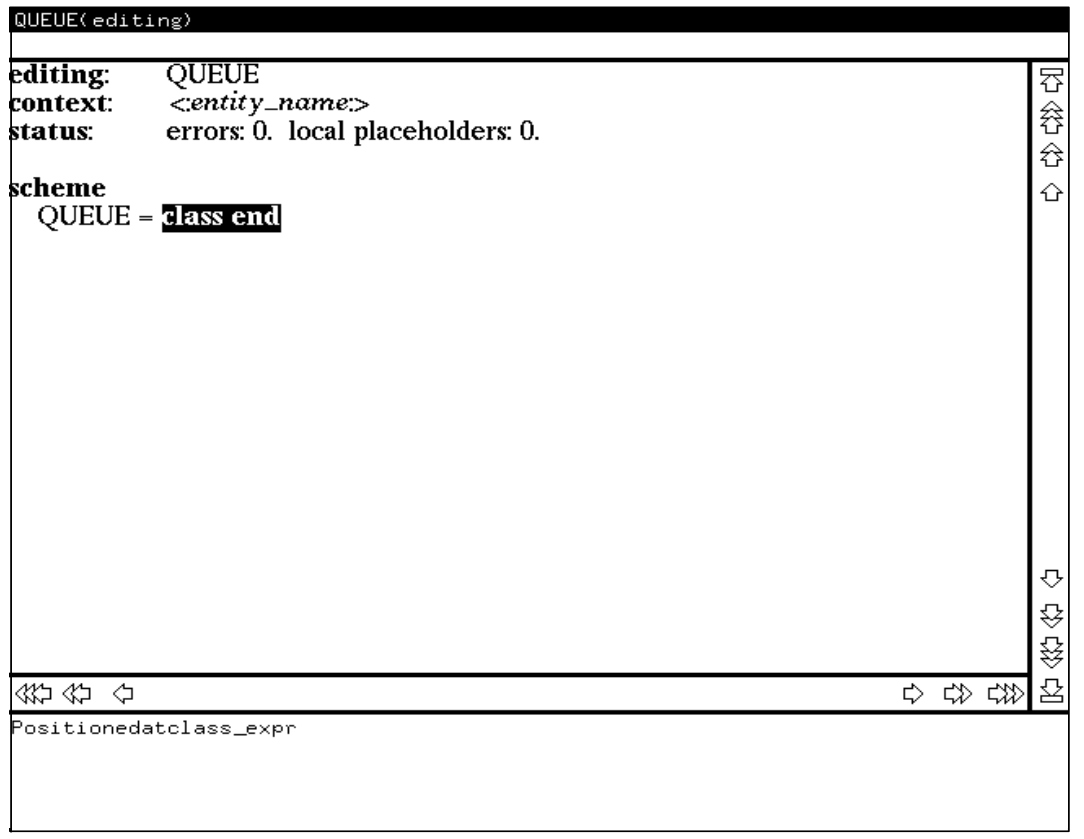

Рис. 4

Отображенное на данном рисунке состояние редактора показывает, что разбор введенного фрагмента текста произведен успешно (о чем свидетельствует нулевое количество ошибок в строке статуса) и данному фрагменту соответствует синтаксическое дерево категории *class\_expr* . Заметим, что полностью аналогичный результат был бы получен в режиме синтаксически управляемого редактирования (см. рис. 3) при выборе альтернативы basic\_class\_expr в списке альтернатив.

Для продолжения процесса редактирования нажмите клавишу RETURN, по которой вызывается команда обхода соответствующего синтаксического дерева слева направо с отображением на экране всех встречающихся в порядке обхода гнезд редактирования. Полученный вид экрана иллюстрирует рисунок 5.

Еще раз нажмите клавишу RETURN (при этом в поле подсказки появится список альтернатив для гнезда decl string) и выберите в поле подсказки альтернативу type decl. Эффект выполнения данных действий показан на рисунке 6.

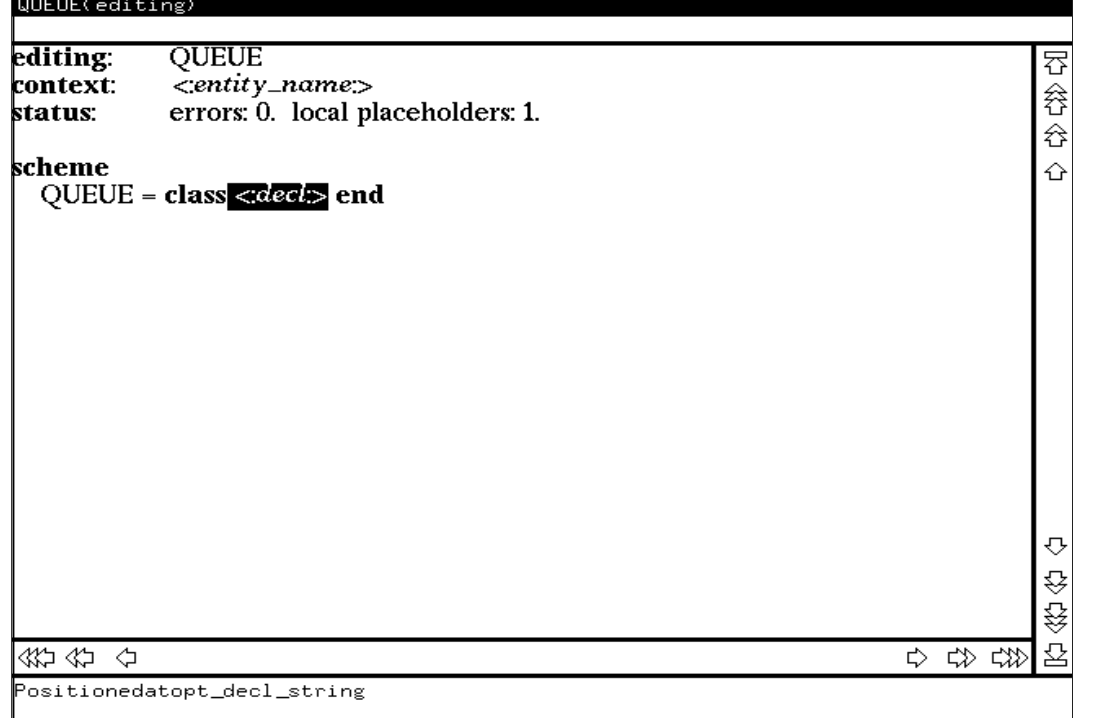

**Рис. 5**

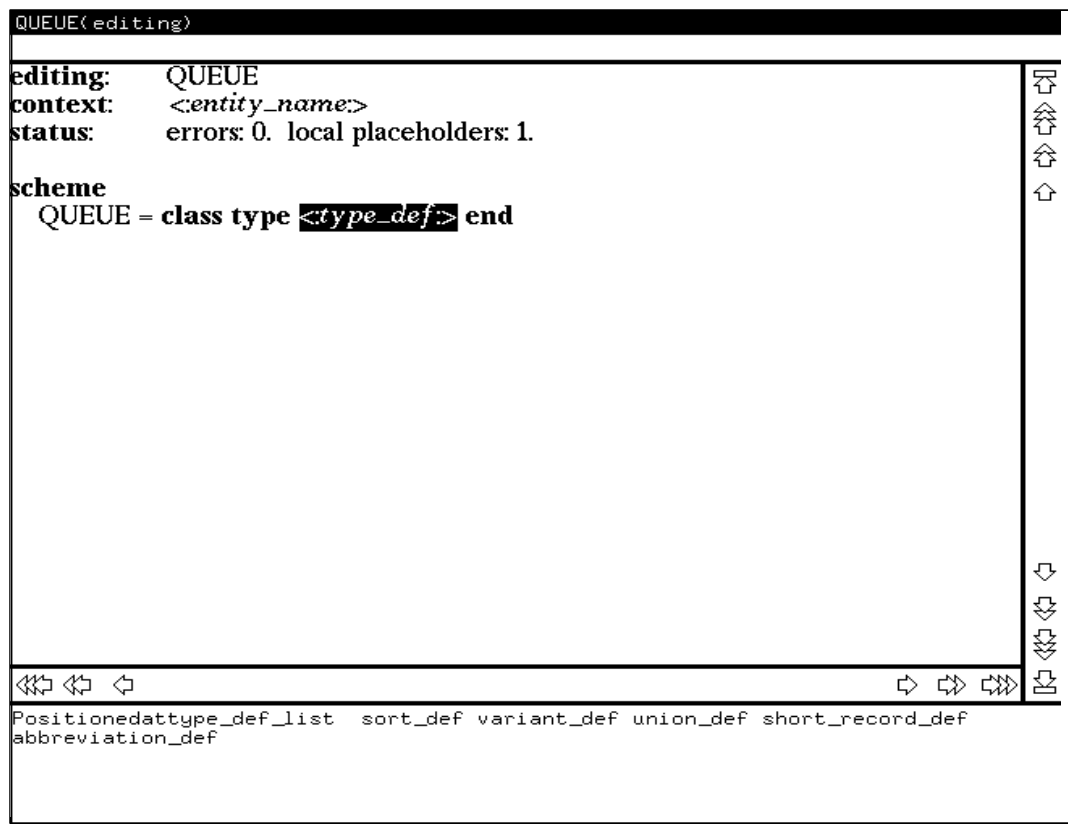

## **Рис. 6**

 Теперь в выделенной позиции наберите на клавиатуре имя типа *Element* (при этом редактор переходит в текстовый режим) и нажмите клавишу RETURN. По нажатию данной клавиши редактор возвращается в режим синтаксически управляемого редактирования (поскольку введенный фрагмент был синтаксически правильным) и на экране появляется следующее в порядке обхода дерева гнездо редактирования (см. рис. 7).

| QUEUE(editing)                  |                                                                                   |             |
|---------------------------------|-----------------------------------------------------------------------------------|-------------|
| editing:<br>context:<br>status: | <b>QUEUE</b><br><entity_name><br/>errors: 0. local placeholders: 1.</entity_name> | 容谷<br>⇮     |
| scheme                          | QUEUE = class type Element, $\ll t$ ype_def > end                                 | ⇧           |
|                                 |                                                                                   |             |
|                                 |                                                                                   |             |
|                                 |                                                                                   |             |
|                                 |                                                                                   | ⇩<br>⇳<br>€ |
| ききょう                            | ☆ ☆ ☆】                                                                            | 욥           |
| abbreviation_def                | Positionedattype_def_list sort_def variant_def union_def short_record_def         |             |

**Рис. 7**

## **3.4. Обработка ошибок редактирования**

 Рассмотрим теперь обработку ошибок редактирования. Для этого введите в выделенной области некоторый текст, содержащий ошибку, например, синтаксически неверное определение типа в виде фрагмента *Queue*  и нажмите клавишу RETURN. Вид экрана после выполнения этих действий иллюстрирует рисунок 8.

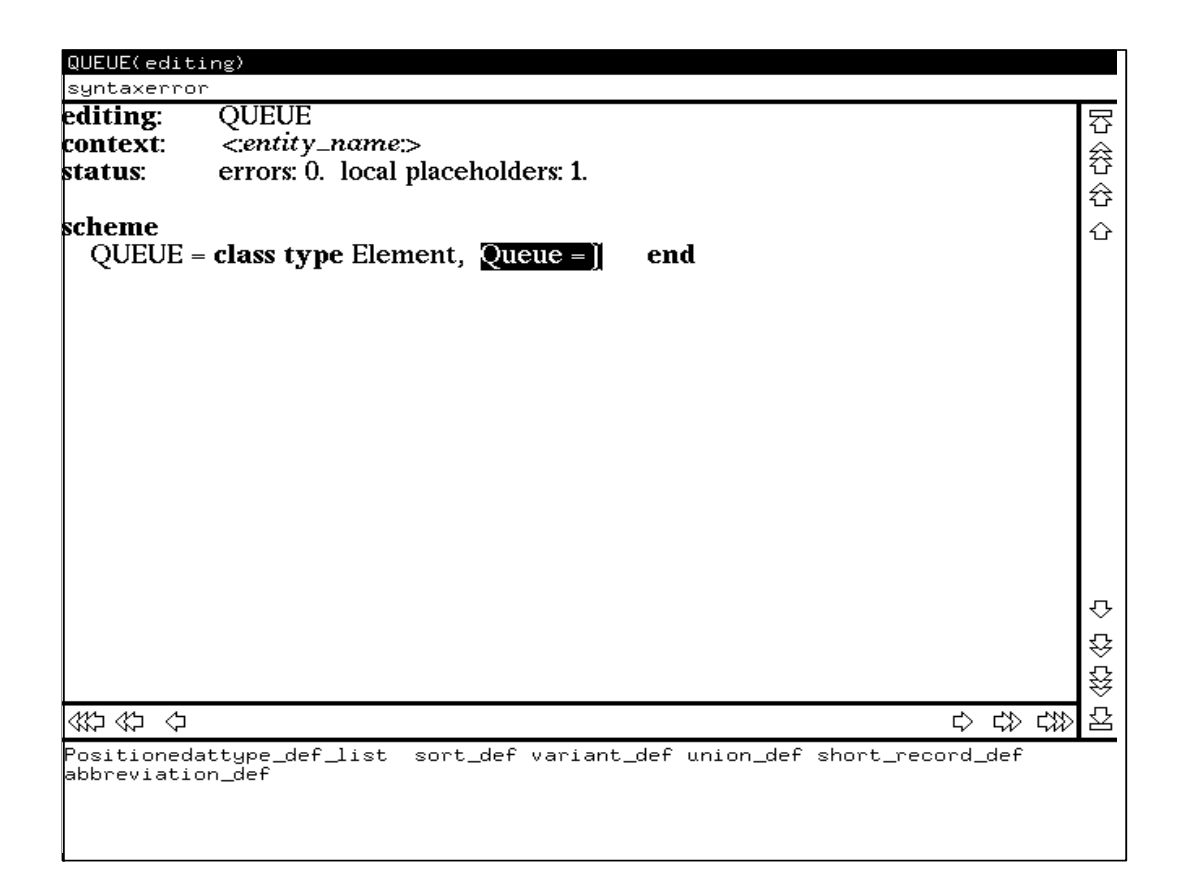

#### Рис. 8

Как видно из этого рисунка, в командной строке появляется сообщение о синтаксической ошибке, редактор продолжает оставаться в текстовом режиме и каретка располагается в месте обнаружения ошибки. Устранить такую ошибку можно двумя способами. Во-первых, можно, оставаясь в текстовом режиме, отредактировать область ввода таким образом, чтобы она содержала синтаксически правильный фрагмент. Во-вторых, можно выполнить команду undo из пункта edit командного меню, возвращающую редактор И3 текстового режима в режим синтаксического управления (при этом редактор возвращается в то состояние, в котором он находился до перехода в текстовый режим) и дальнейшее редактирование продолжать уже в синтаксически управляемом режиме. Второй способ наиболее удобен в тех ситуациях, когда пользователь нечетко помнит синтаксис языка и ему трудно устранить ошибку прямым редактированием текста.

Для устранения обнаруженной ошибки в нашем случае воспользуйтесь первым способом, введите с клавиатуры в текущую позицию области ввода имя  $T$  и нажмите клавишу RETURN. Полученный вид экрана иллюстрирует рисунок 9.

 $\sim$   $\sim$   $\sim$   $\sim$   $\sim$   $\sim$ 

| editing:         | <b>QUEUE</b>                                                                    |        |
|------------------|---------------------------------------------------------------------------------|--------|
| context:         | <:entity_name>                                                                  | 吞      |
| status:          | errors: 1. local placeholders: 1.                                               | 谷      |
|                  |                                                                                 | ⇮      |
| scheme           |                                                                                 |        |
| $QUEUE =$        |                                                                                 | ⇧      |
|                  |                                                                                 |        |
|                  | class type Element, Queue = T {!invisible type-name!}, $\ltimes$ type_def > end |        |
|                  |                                                                                 |        |
|                  |                                                                                 |        |
|                  |                                                                                 |        |
|                  |                                                                                 |        |
|                  |                                                                                 |        |
|                  |                                                                                 |        |
|                  |                                                                                 |        |
|                  |                                                                                 |        |
|                  |                                                                                 |        |
|                  |                                                                                 |        |
|                  |                                                                                 |        |
|                  |                                                                                 | ⇩      |
|                  |                                                                                 |        |
|                  |                                                                                 | 谷<br>谷 |
|                  |                                                                                 |        |
|                  |                                                                                 | 욥      |
| 谷谷合              | 4 多多                                                                            |        |
|                  | Positionedattype_def_list _sort_def_variant_def_union_def_short_record_def      |        |
| abbreviation_def |                                                                                 |        |
|                  |                                                                                 |        |

#### Рис. 9

Отображенное на рисунке 9 состояние редактора показывает, что введенный предыдущем шаге редактирования фрагмент описания типа был на синтаксически правильным, поэтому редактор вышел из текстового режима (по RETURN) и на нажатию клавиши экране появилось новое гнезло редактирования, соответствующее следующей в порядке обхода дерева метапеременной. Однако поскольку тип  $T$  не объявлен в данном модуле, редактор фиксирует ошибку описания типа, о чем свидетельствует выдаваемая им диагностика и значение счетчика ошибок в строке статуса.

Для устранения ошибок такого рода надо выделить с помощью мыши некорректную с точки зрения описания типа конструкцию (в нашем случае имя  $T$ ) и выполнить команду *cut-to-clipped* из пункта edit командного меню. В результате выполнения этой команды выделенная конструкция удаляется из текста модуля и вместо нее появляется соответствующее гнездо редактирования (в нашем случае *type expr*), которое и объявляется текущим. Аналогичный результат был бы получен при выполнении команды delete selection из того же пункта командного меню. Заметим, что команда *undo* не может быть использована в данном случае, т.к. она вызывается только из текстового режима редактора.

В качестве следующего этапа редактирования завершим определение типа Oueue как конечного списка из элементов типа Element. Для этого выберите в списке альтернатив для текущего гнезда редактирования сначала альтернативу list type expr и затем finite list type expr. После этого в текстовом режиме

наберите имя *Element* и нажмите клавишу RETURN. Вид экрана после выполнения указанных операций показан на рисунке 10.

| QUEUE(editing)                  |                                                                                      |             |
|---------------------------------|--------------------------------------------------------------------------------------|-------------|
| editing:<br>context:<br>status: | <b>QUEUE</b><br><entity_name><br/>errors: 0. local placeholders: 1.</entity_name>    | 容 谷 谷       |
| scheme                          | QUEUE = class type Element, Queue = Element*, $\ll t$ ype def> end                   | ⇧           |
|                                 |                                                                                      |             |
|                                 |                                                                                      |             |
|                                 |                                                                                      | ⇩<br>€<br>€ |
| 谷谷合                             | ← ↓ ↓ ↓<br>Positionedattype_def_list sort_def variant_def union_def short_record_def | 윰           |
| abbreviation def                |                                                                                      |             |

**Рис. 10**

## **3.5. Завершение редактирования модуля**

 Теперь в модуле полностью закончено описание типов и можно переходить к описанию функций. Для этого нажмите клавишу RETURN, чтобы на экране появилось гнездо редактирования для нового раздела объявлений (см. рис. 11) и выберите в списке альтернатив метапеременную *value\_decl* . При этом на экране появляется заголовок раздела описания функций **value** и гнездо редактирования *value\_def* для описания очередной функции.

| QUEUE(editing) |                                                                                                    |     |
|----------------|----------------------------------------------------------------------------------------------------|-----|
|                |                                                                                                    |     |
| editing:       | QUEUE                                                                                                    |     |
| context:       | <:entity_name>                                                                                                |     |
| status:        | errors: 0. local placeholders: 1.                                                                             | 容谷谷 |
|                |                                                                                                    |     |
| scheme         | QUEUE = class type Element, Queue = Element* $\triangleleft$                                                  | ⇧   |
|                |                                                                                                    |     |
|                |                                                                                                    |     |
|                |                                                                                                    |     |
|                |                                                                                                    |     |
|                |                                                                                                    | ⇩   |
|                |                                                                                                    |     |
|                |                                                                                                    | ⇳   |
|                |                                                                                                    | ₩   |
| 会行会            | 中央發生                                                                                                    |     |
|                | Positionedatdecl_string scheme_decl object_decl type_decl value_decl<br>variable_decl channel_decl axiom_decl |     |
|                |                                                                                                    |     |

**Рис. 11** 

модуля **OUEUE** должны функций нашего B. разделе описаний находиться описания константы и двух функций, следовательно, полезно уметь вставлять в уже существующий список описаний новый элемент на то или иное место по желанию разработчика спецификации. Для выполнения подобных операций в редакторе предусмотрены следующие возможности:

- вставка нового элемента между указанными элементами списка выделить с помощью мыши место вставки нового элемента (два соседних элемента списка) и щелкнуть левой кнопкой мыши на разделителе элементов (на запятой в нашем случае);
- вставка нового элемента перед указанным элементом списка выделить с помощью мыши нужный элемент списка и нажать комбинацию клавиш  $\text{ESC}$   $^{\wedge}\text{B}$ :
- добавить новый элемент в конец списка вылелить последний элемент списка и нажать комбинацию клавиш ESC RETURN.

Последние два способа добавления элемента в список основаны на том, что нажатие определенной комбинации управляющих клавиш меняет порядок движения по абстрактному синтаксическому дереву при переходе к очередному гнезду редактирования.

Для определения константы выберите  $\overline{B}$ списке альтернатив метапеременную *explicit\_value\_def*, а затем с помощью описанных выше операций добавьте в список описаний функций два новых гнезда value def. уточнив каждое из них метапеременной *explicit\_function\_def.* Обратите внимание на то, что у последней описанной в модуле QUEUE функции должно быть предусловие, для этого выделите в описании последней функции гнездо *value expr* и нажмите клавишу RETURN. Вид экрана после выполнения всех этих операций представлен на рисунке 12.

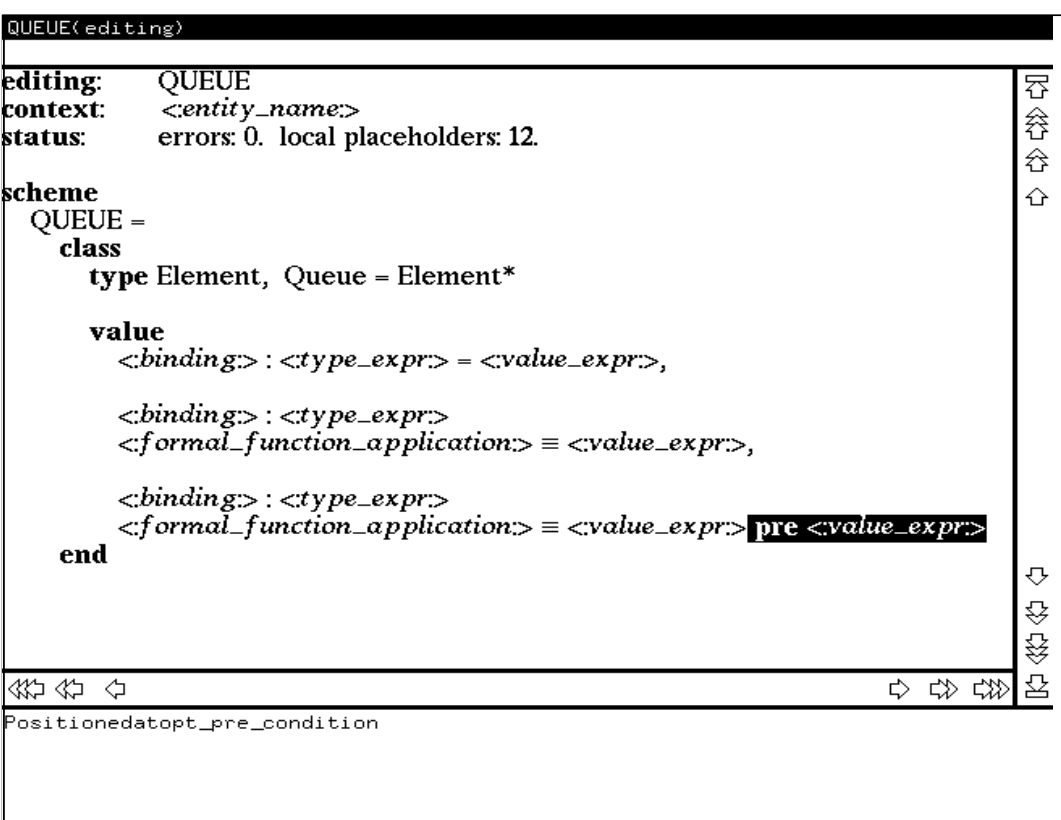

Рис. 12

На этом завершим сеанс работы с редактором. Перед выходом из редактора необходимо сохранить построенный модуль в текущей директории. Для этого выполните команду write-file из пункта save командного меню. По данной команде текст модуля будет записан в файл с именем QUEUE.rsl . Выход из редактора осуществляется по команде exit. После выхода из редактора текущая директория будет содержать наряду с файлом QUEUE.rsl еще несколько скрытых файлов со служебной информацией редактора для данного молуля.

Продолжить редактирование модуля можно в следующих сеансах работы, для чего следует указать имя файла с текстом модуля (в нашем случае QUEUE) в качестве параметра при вызове редактора. Читателям предлагается в качестве упражнения по использованию редактора *eden* довести до конца построение текста данного модуля.

#### Ответы и решения к упражнениям главы 1

- $1.1.$  $(a)$   $\Box a$ 
	- $(b)$   $\Box a$
	- $(c)$  Het
	- $(d)$  Het
	- $(e)$   $\Box a$
	- $(f)$  Het
	- $(g)$  HeT
	- $(h)$   $\mu$
	- $(i)$   $\mu$
	- $(i)$  нет
	- $(k)$  да

 $1.2.$  $(a)$  false (по свойству (1) раздела 1.1.2.)  $(b)$  a Решение: if a then  $\sim$  (a = chaos) else false end = (по свойству (3)) if a then  $\sim$  (true = chaos) else false end = if a then true else false end  $\equiv$  (по свойству (3))

- if a then a else a end  $\equiv$  a
- $1.3.$ (для данного і выбираем  $j = -i$ )  $(a)$   $\Box a$ (b) нет (не верно, например, для  $i > 0$ )
	- $(c)$  Het

 $\forall$  i : Int  $\cdot$   $\exists$  j : Int  $\cdot$  j > i или  $\sim (\exists i : Int \cdot \forall j : Int \cdot i \geq j)$  $1.4.$ 

- $15$ is even:  $Nat \rightarrow Bool$ is even(n)  $\equiv$  ( $\exists$  m : Nat  $\cdot$  n = 2  $\ast$  m) или альтернативное определение: is even:  $Nat \rightarrow Bool$ is even(n)  $\equiv$  n \ 2 = 0
- $2.1.$ (a) type  $Complex = Real \times Real$ 
	- (b) **value** zero:  $Complex = (0.0, 0.0)$
	- (c) value c: Complex  $\cdot$  let  $(x,y) = c$  in  $x = y$  end
	- $(d)$  value

 $add: Complex \times Complex \rightarrow Complex$  $add((x_1,y_1), (x_2,y_2)) \equiv (x_1 + x_2, y_1 + y_2),$ mult: Complex  $\times$  Complex  $\rightarrow$  Complex mult((x<sub>1</sub>,y<sub>1</sub>), (x<sub>2</sub>,y<sub>2</sub>)) = (x<sub>1</sub> \* x<sub>2</sub> - y<sub>1</sub> \* y<sub>2</sub>, x<sub>1</sub> \* y<sub>2</sub> + y<sub>1</sub> \* x<sub>2</sub>)

(e) value

 $f:Complex \rightarrow Complex$  $f(c_1)$  as  $c_2$  post  $c_1 \neq c_2$ 

2.2. (a) **type**  $Circle = Center \times Radius.$  $Center = Position$ ,  $Radius = \{ | r : Real \cdot r \ge 0.0 | \}$ (b) **value** on\_circle **:** Circle  $\times$  Position  $\rightarrow$  **Bool** on  $circle(c,r), p) = distance(c,p) = r$  или альтернативное определение:  **value** on\_circle **:** Circle  $\times$  Position  $\rightarrow$  **Bool** on circle(circ,  $p$ ) = **let**  $(c,r) = circ$  **in**  $distance(c,p) = r$  **end** (c) **value** circle **:** Circle = (origin, 3**.**0) (d) **value** pos **:** Position • on\_circle(circle, pos) 2.3. (a) **value**  $max: Int \times Int \rightarrow Int$  $max(i, j) \equiv \mathbf{if} \; i \geq j \; \mathbf{then} \; i \; \mathbf{else} \; j \; \mathbf{end}$ (b) **value**  $max : Int \times Int \rightarrow Int$  $max(i,j)$  **as** y **post**  $(y = i \land y \ge j) \lor (y = j \land y \ge i)$ (c) **value**  $max: Int \times Int \rightarrow Int$ **axiom**  $\forall$  **i,j : Int** • max(i,j) = **if**  $i \ge j$  **then** i **else** j **end** 2.4. **value** approx\_sqrt **:** Real  $\times$  Real  $\rightarrow \rightarrow$  Real approx\_sqrt(x, eps) **as** s **post**  $s \uparrow 2 \leq x \land x < (s + \text{eps}) \uparrow 2$ **pre**  $x \geq 0.0 \land \text{eps} > 0.0$ 

2.5. Описание:

**value**

 $f : Int \rightarrow \rightarrow Int$  $f(x) \equiv f(x)$ 

является краткой формой описания:

value

f : Int  $-\rightarrow$  Int

axiom

 $\forall x : Int \cdot f(x) \equiv f(x),$ 

которое в силу истинности аксиомы эквивалентно:

value

f : Int  $-\rightarrow$  Int

Следовательно, исходному описанию удовлетворяют все частично вычислимые (в частности, всюду вычислимые) функции из Int в Int.

 $3.1.$  $\{1,3,5,7,9\}$  или  $\{s \mid s : \mathbf{Nat} \cdot (s < 10) \wedge (\exists n : \mathbf{Nat} \cdot s = 2 * n)\}$ 

#### $3.2.$ scheme

```
UNIVERSITY SYSTEM =
 class
   type
      Student.
      Course.
      CourseInfo = Course \times Student-set,
      University = Student-set \times CourseInfo-set
   value
       allStudents: University \rightarrow Student-set
       allStudents(ss. cis) \equiv ss.
       hasCourse: Course \times University \rightarrow Bool
      hasCourse(c, (ss, cis)) \equiv(\exists (c', ss') : CourseInfo \cdot (c', ss') \in cis \land c = c'.
      numberOK: University \rightarrow \text{Bool}numberOK(ss, cis)(\forall (c, ss') : CourseInfo \cdot (c, ss') \in cis \Rightarrow(card ss' \leq 100 \wedge card ss' \geq 5)),
       studOf: Course \times University -\rightarrow Student-set
       studOf(c, (ss, cis)) =
          \{s \mid s : \text{Student} \cdot \exists ss' : \text{Student-set} \cdot s \in ss' \land (c, ss') \in \text{cis} \}pre has Course(c, (ss, cis)),
       attending: Student \times University -\rightarrow Course-set
       attending(s, (ss, cis)) \equiv{c | c : Course \cdot \exists ss' : Student-set \cdot (c, ss') \in cis \land s \in ss'}pre s \in allStudents(ss, cis),
       newStud: Student × University -\rightarrow University
       newStud(s, (ss, cis)) = (ss \cup {s}, cis) pre s \notin ss,
```

```
dropStud: Student \times University \rightarrow UniversitydropStud(s, (ss, cis)) \equiv(s\ s\ \{s\}, \{(c, ss' \setminus \{s\}) \mid (c, ss') : CourseInfo \cdot (c, ss') \in cis \})pre s \in ss
```
**end**

```
4.1. type Elem
```
#### **value**

```
(a) length : \text{Elem}^* \to \text{Int}length(k) \equiv if k = \langle \rangle then 0 else 1 + length(tl k) end
         или 
length : Elem<sup>*</sup> \rightarrow Int
         length(k) = card (inds k)или
length : Elem<sup>*</sup> \rightarrow Int
         length(k) \equiv case k of
                    \langle \rangle \rightarrow 0,\langle i \rangle \wedge \text{lr} \rightarrow \text{length}(\text{lr}) + 1 end
 (b) rev : Elem<sup>*</sup> \rightarrow Elem<sup>*</sup>
rev(k) \equiv if k = \langle \rangle then \langle \rangle else rev(tl k) \land \langle hd k\rangle end
          или 
rev : \mathrm{Elem}^* \to \mathrm{Elem}^*rev(k) = \langle k(\text{len } k - i + 1) | i \text{ in } \langle 1 \dots \text{len } k \rangle \rangleили 
rev : Elem<sup>*</sup> \rightarrow Elem<sup>*</sup>
rev(k) \equiv case k of
                    \langle \rangle \rightarrow \langle \rangle,
                    \langle i \rangle \wedge \text{lr} \rightarrow \text{rev}(\text{lr}) \wedge \langle \text{hd } k \rangle end
```

```
4.2. type N1 = \{ | n : Nat \cdot n \ge 1 | \}value
                       pascal : N1 \rightarrow (N1^*)^*pascal(n) \equivif n = 1 then \langle \langle 1 \rangle \rangle else
                                      let p = pascal(n - 1) in
                                         p^{\Lambda} \langle \langle 1 \rangle^{\Lambda} \langle p(n - 1) (i - 1) + p(n - 1) (i) | i \mathbf{in} \langle 2 \cdot \mathbf{n} - 1 \rangle \rangle^{\Lambda} \langle 1 \rangle end
                                end
```
#### 4.3. **scheme**

```
PAGE = class
         type Page = Line^*, Line = Word^*, Word
                   value
                     is_on : Word \times Page \rightarrow Bool
                     is_on(w, p) \equiv (\exists i : Nat \cdot i \in inds p \wedge w \in elems p(i)),
                     number of : Word \times Page \rightarrow Nat
                     number of (w, p) \equivcard \{(i, j) | i, j : Nat \cdot i \in inds p \land j \in inds p(i) \land w = p(i)(j)\}\ end
5.1. scheme
            MAP_UNIVERSITY_SYSTEM =
             class
               type
                 Student,
                 Course,
```

```
CourseInfos = Course -m \rightarrow Student-set,
```

```
University = Student-set \times CourseInfos
```
#### **value**

```
allStudents : University \rightarrow Student-set
allStudents(ss, cis) \equiv ss,
hasCourse : Course \times University \rightarrow Bool
hasCourse(c, (ss, cis)) \equiv c \in dom cis,
numberOK: University \rightarrow \text{Bool}
```
 $numberOK(ss, cis) \equiv$ 

 $(\forall c : \text{Course} \cdot c \in \text{dom cis} \Rightarrow$ 

```
\text{(card } \text{cis}(c) \leq 100 \land \text{card } \text{cis}(c) \geq 5)),
```

```
studOf : Course \times University -\rightarrow Student-set
```

```
studOf(c, (ss, cis)) = cis(c) pre hasCourse(c, (ss, cis)),
```

```
attending : Student \times University \rightarrow Course-set
attending(s, (ss, cis)) \equiv
```

```
{c | c : Course \cdot c \in dom cis \land s \in cis(c)}
```

```
pre s \in all Students(ss, cis),
```

```
newStud : Student × University -\rightarrow University
newStud(s, (ss, cis)) \equiv (ss \cup \{s\}, cis) pre s \notin ss,
```

```
dropStud: Student \times University \rightarrow University
```

```
dropStud(s, (ss, cis)) \equiv
```

```
(ss \setminus \{s\}, [c \mapsto \text{cis}(c) \setminus \{s\} | c : \text{Course} \cdot c \in \text{dom} \text{ cis }])pre s \in ss
```
**end**

## Пример варианта письменного экзамена и его решение

В этом разделе все специальные символы RSL указываются в ASCII представлении.

1. Дана неявная спецификация функции, описать ее в явной форме.

#### value

```
f : Nat \times Nat \rightarrow Nat
f(a,b) as c
post
        if (exists n : Nat :- is_divisor(a,n) \land is_divisor(b,n)) then
          is divisor(a,c) \wedge is divisor(b,c) \wedgeall c1:Nat :- is_divisor(a,c1) \land is_divisor(b,c1) => (c1<=c)
        end.
is_divisor: Nat \rightarrow Nat \rightarrow Natis_divisor(a,b) is
        b \sim 0 \wedgea > b \landa - (a / b) * b = a,
f : Nat \rightarrow Nat \rightarrow Natf(a,b) is
        if a=b then a
        elsif a-b > 0 then f(a-b,b) else f(a,b-a) end
```

```
Решение:
```
#### value

```
f : Nat \rightarrow Nat \rightarrow Natf(a,b) is
        if a=b then a
        elsif a-b > 0 then f(a-b,b) else f(a,b-a) end
```
2. Доказать, что схема S2 является уточнением схемы S1:

```
scheme
```

```
S1 =class
   type A,B,Cvalue
           f1: A \rightarrow B \rightarrowBool,
           f2: A \rightarrow B \rightarrow D.
           f3: C \rightarrow A \times Baxiom
           all a: A, b: B:f3(f2(a, b))is (a,b)pre f1(a,b) = trueend
```

```
scheme
 S2 = class
     type A=Int, B=Nat, C=Int
     value
           f1 : A >< B -> Bool
           f1(i,n) is i * i = n,
           f2 : A >> B -~-> C
           f2(i,n) is i,
           f3 : C -~-> A >< B
           f3(cc) as (a,b)
           post (cc = a) \land b = (cc * cc) end
Доказательство:
           f3( f2(a, b))is (a,b)
```

```
all a: A, b: B :-
           pre f1(a,b) =true
all_assumption_inf:
    [[ if f1(a,b) = true then f3(f2(a,b)) is (a,b) end ]
unfold_true:
    [[ if f1(a,b) then f3( f2(a, b)) is (a,b) end ]]
unfold_f1:
    [[ if a^*a = b then f3(f2(a, b)) is (a,b) end ]]unfold_f2:
    [[ if a^*a = b then f3(a) is (a,b) end ]]unfold_f3:
    [[ if a^*a = b then (a, a^*a))is (a,b) end ]]if_annihilation:
    [[ (a, b)is (a,b) ]]
is_annihilation:
    true
```
3. Дана алгебраическая спецификация группы функций, дать определение необходимых типов данных и явное определение функции get.

```
scheme
 EXAMPLE<sub>X</sub> class
     type R, Key, Val
     value
      empty : Unit \rightarrow R,
      put : R \ll \text{Key} \ll \text{Val} \gg R,
      del : R > Key > Kvl ---> R,
```

```
get: R \ll \text{Key} \rightarrow \text{Val-set},
      find: R \ll \text{Key} \rightarrow \text{Bool},
     axiom
       forall r : R, k1, k2 : Key, v1, v2 : Val :-
               [find_empty] find (empty(), k1) is false, 
               [find_put] find (put(r, k1, v1), k1) is true, 
               [get _put] 
          get (put(r, k1, v1), k1) is
           if find (r, k1) then
            get (r, k1) union \{v1\} else
             {v1} 
           end,
     [del_put_1]
          del(put(r, k1, v1), k1, v1) is
          if find (r, k1) \wedge v1 isin get (r, k1) then
            del(r, k1, v1) else
            r 
           end, 
      [put_put] 
          put(put(r, k1, v1), k2, v2) is
          if (k1 = k2) \land (v1 = v2) then
            put(r, k1, v1) else
             put(put(r, k2, v2), k1, v1) 
           end
    end
Решение:
```

```
type R = Key-m->Val-set, Key, Val
    value
     get: R \times Key -~-> Val-set
     get(r,k) as vs
     post
     vs = r(k)pre k isin dom r
```
4. Упростить выражение

(b!2) || (y:=a?) || **if** (x:=1); (a!x); (**true** |^| **false**) **then** a!(b?) **else** a!(1+b?) **end** Решение:

 $x:=1$ ; (y:=1) ; (a!2) |^|  $x:=1$ ; (y:=1); (a!3)

5. Определить классы эквивалентности в пространстве входных значений функции f, отвечающие разбиению пространства в соответствии с критерием полноты тестового покрытия "все достижимые дизъюнкты" (AFDNF) **post**

**if**  $(a > 5) \land (b < 3)$  **then** ... **elsif**  $((a > b) \land (b=0)) \lor (b<3)$  **then** ... **else** ... **end**

Решение:

```
Ветвь 1: m1 m2
Ветвь 2: нет
Ветвь 3: m1~m2 m3~m4~m2
          m1 ~m2 ~m3~m2
           ~\simm1 m3 ~\simm4
           ~\simm1~\simm3 m2
           ~\simm1 m3 ~\simm4 m2
           ~m1 \text{ m}3 ~m4 ~m2
           ~\simm1 ~\simm3 ~\simm2
```
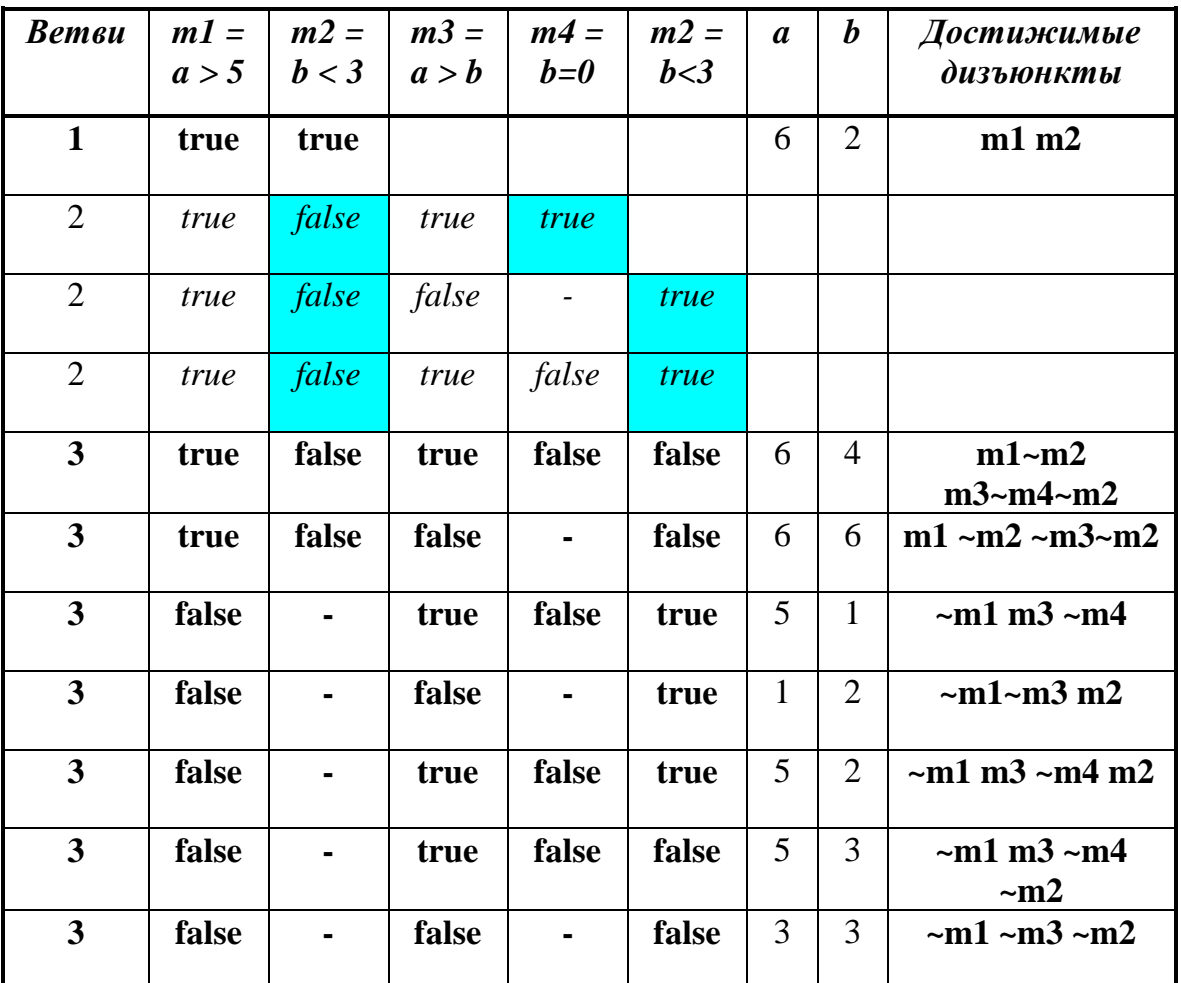

*Пояснение. Затененные клетки таблицы указывают на несовместимые условия.*

## Дополнительные примеры заданий с решениями.

Темы.

- 1. Определение классов эквивалентности для AFDNF критерия полноты тестового покрытия по неявным спецификациям.
- 2. Упрощение параллельных и недетерминированных выражений.

## Тема: Определение классов эквивалентности для AFDNF критерия полноты тестового покрытия по неявным спецификациям.

Цель: Определить классы эквивалентности в пространстве входных значений функции f, отвечающие разбиению пространства в соответствии с критерием полноты тестового покрытия "все достижимые дизъюнкты" (AFDNF).

1. value

f : Int >< Int-list >< Nat -~-> Nat >< Bool  $f(a,b,c)$  as  $(q,p)$ post if  $(a + len b > c) \wedge (a is in elements b) then ...$ elsif  $(a)=c) \wedge (a \sin \text{inds } b)$ then ... else ... end

 $(a < c) \vee (a \text{ isin inds b})$ pre

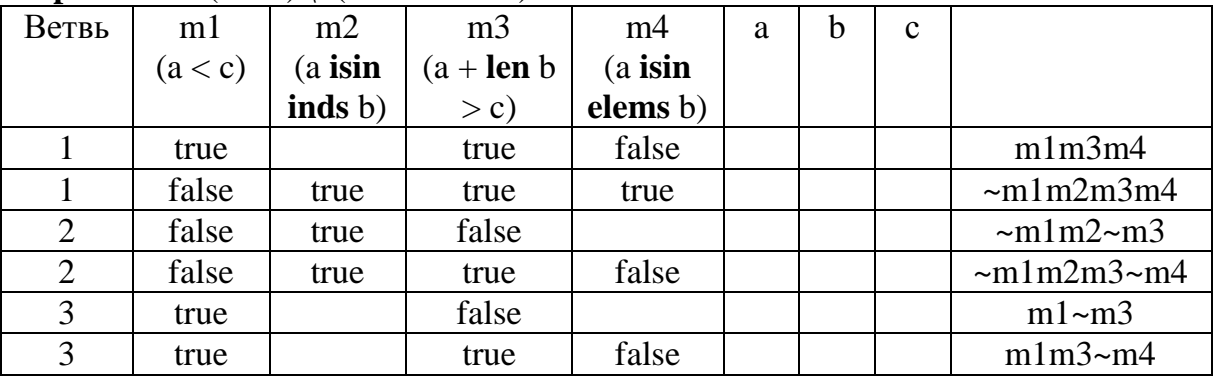

### $2.$  post

```
if (a > 4) \land (b < 4) then ...
    elsif (a > b) \land (b=4) then ...
    else...end
pre b \leq 4Решение:
post
    if m2 \land m3 then ...
    elsif m4 \wedge m5 then ...
    else ...
end
pre m1
```

```
B1 - m1m2m3B2 – m1m2~m3m4m5 
B3 - m1 - m2 - m4 \lorm1 \sim m2m4 \sim m5
```
#### 3. **post**

```
if (b > 5) \land (a < 3) then ...
    elsif ((a > b) \land (b=0)) \lor (b < 5) then ...
    else ...
    end
pre a+b<=7
Решение:
post
    if m2 /\ m3 then ...
    elsif (m4 \land m5) \lor m6 then ...
    else ...
    end
pre m1
B1 - m1m2m3B2 - m1~m2m4m5
      m1~m2m4~m5m6
     m1 \sim m2 \sim m4m6B3 - m1~m2~m4~m6
```

```
4. post
```

```
if (a isin dom b) \land (b (a) = a) then ...
    elsif ((rng b inter dom b) = {}) \forall b(a+1) < 0 then ...
    else ...
    end
pre
(a isin dom b) \wedge ((a+1) isin dom b)
Решение:
post
    if m1 \land m3 then ...
    elsif m4 \/ m5 then ...
    else ...
    end
pre
    m1 \wedge m2B1 - m1m2m3B2 – m1m2~m3~m4m5
     m1m2 \sim m3m4B3 - m1m2~m3~m4~m5
```

```
5. post
      if (a > 5) \land (b < 3) then ...
      elsif (a > b) \lor (b < 3) then ...
      else ...
      end
      pre (a>2^*b)Решение:
  post
      if m2 /\ m3 then ...
      elsif m4 \/ m3 then ...
      else ...
      end
      pre m1
  B1 - m1m2m3B2 - m1m2~m3m4 \lorm1 \sim m2m4 \veem1~m2~m4m3
```
## **Тема: упрощение параллельных и недетерминированных выражений.**

1. (b!2) || (x:=a?) || **if** (a!3; **true**) |^| ((a!b?+5); **false**) **then** a!(b?) **else** a!(1+b?) **end ||** (a!0)

Решение:

 $x:=3 \parallel a!2 \parallel a!0 \parallel$  $x:=0$  || a!3 ; a!2 |^|  $x:=7$ ;  $a!(1+b?) \parallel a!0$  $x:=0$  || a!7; a!(1+b?)

- 2. (**if** (a?)>0 **then** b!1 **else** b!2 **end** ++( a!1;x:=b?;b!4)) || (y:= **if** (b?)=1 **then** a? **else** (0-a?) **end**)  $\|$  (a!0) Решение:  $x:=1$ ;  $y:=0$
- 3. (b!2) || (x:=a? |^| y:=b?) || (y:=a?) || **if** (**true** |^| **false**) **then** a!(b?) **else** a!(1+b?) **end**

```
Решение:
```
 $x:=2$  ||  $(y:=a?)$  |^|  $x:=3$  ||  $(y:=a?)$  |^|  $y:=2 \parallel x:=a?$  |^|  $y:=3 \parallel x:=a?$  |^|  $y:=2 || y:=b?$  |^|  $y:=3$  ||  $y:=b$ ? |^|  $y:=2 \| y:=a? \| a!b?$  |^| y:=2  $||$  y:=a?  $||$  a!(1+b?)

4. (b!2) || (a!4; x:=a?) || (y:=a?) || **if** (**true** |^| **false**) **then** a!(b?) **else** a!(1+b?) **end** Решение:  $x:=2 || (y:=4)$  |^|  $x:=3 || (y:=4)$  |^|  $y:=2 \parallel a!4; x:=a? \parallel \wedge \parallel$  $y:=3 \parallel a!4; x:=a?$ 5. a!(5+b?) || ((x:=(**if true** |^| **false then** x:=b?;1 **else** b!3;x:=2;6 **end**)+x) ++ (b!4 ||  $y:=b?)$ Решение:  $a!(5+b?) \parallel x:=5; y:=b? \parallel \wedge$ y:=3; x:=8; a!9 |^| a!8  $\| x:=8 \| y:=4$ 6. **case** (1 |^| b?) **of**  $1 \rightarrow x:=a?+1$ ,  $2 \rightarrow x:=b$ ?  $3 \rightarrow y:=a?+3$ ,  $4 \rightarrow y:=b?+a?$  $5 -> x:=y:=a$ ?; y  **end** || a!1 || b!(a?+2) || a!3 **7. case** (1 |^| b?) **of**  $1 \rightarrow x:=a?+1$ , 2 -> x:=b? |^| a?,  $3 \rightarrow y:=a?+3$ ,  $4 \rightarrow y:=b?+a?$ ,  $5 \rightarrow x:=y:=a$ ?;y **end** || a!0 || b!(a?+a?) || a!2 || a!3 8. (b!4 || y:=b?) || (a!(5+b?) ++ (x:=(x:=b!2; a? |^| b!3;x:=2;6)+x) )

Решение: y:=4  $|| x:=14$  |^| y:=4  $\|$  x:=8  $\|$  a!8

### **ЛИТЕРАТУРА**

1. The RAISE specification language. Prentice Hall, 1992.

2. RAISE Tools Reference Manual. LACOS/CRI/DOC/13/1/V2, 1994.

3. B. Beizer. Software Testing Techniques, 2/e . New-York: Van Nostrand Reinhold, 1990.

4. B. Marick. The Craft of software Testing, PTR Prentice Hall, 1995.

# **СОДЕРЖАНИЕ**

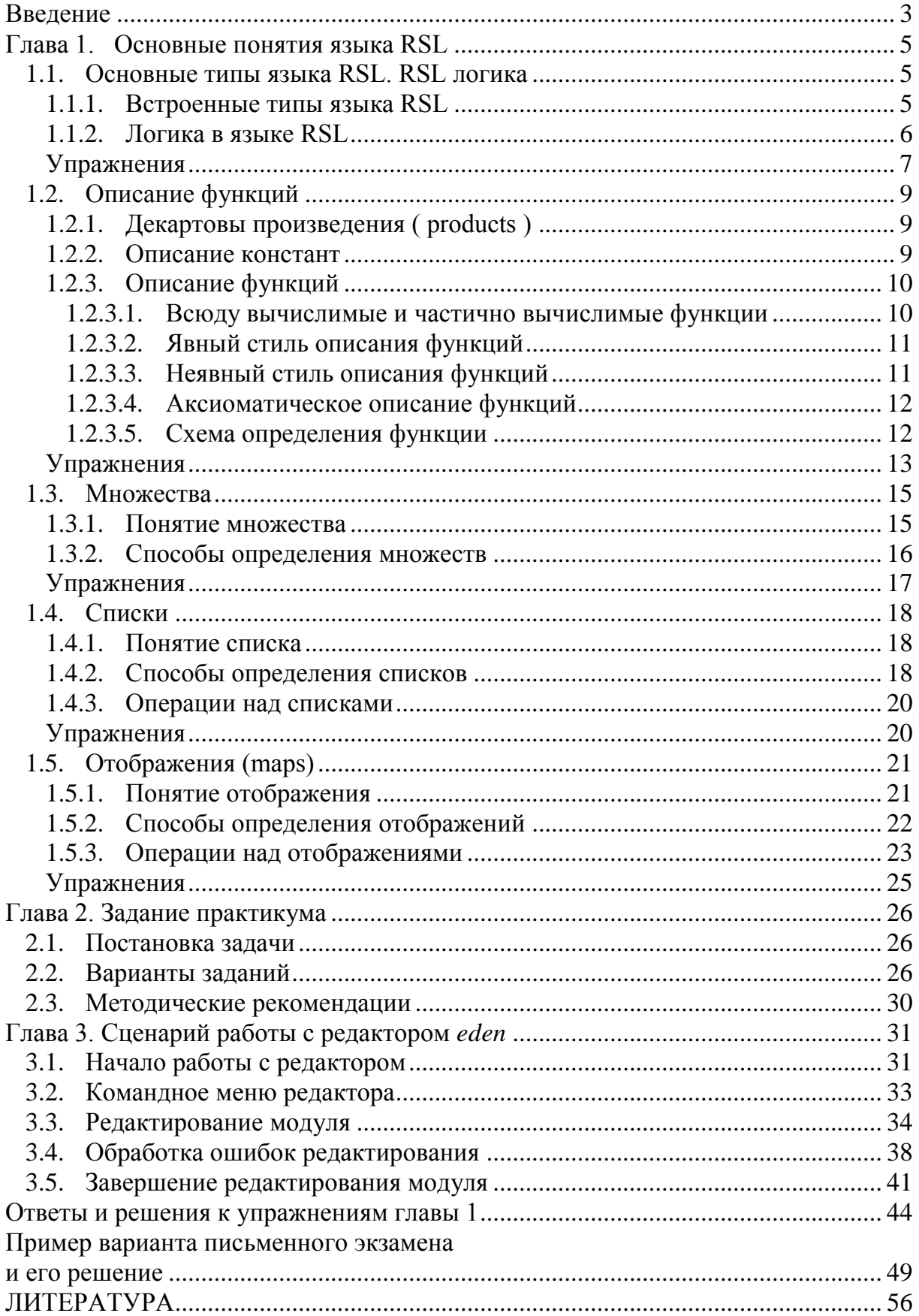